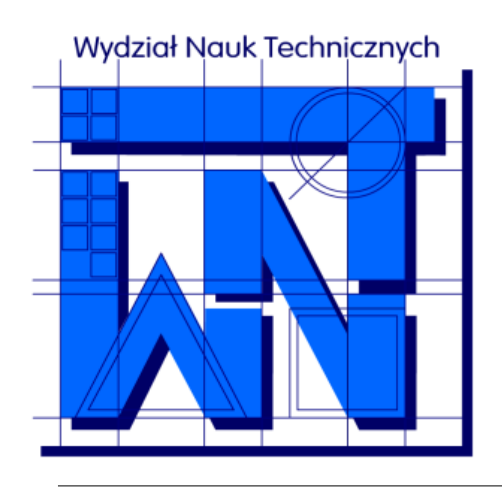

UNIVERSITY OF WARMIA AND MAZURY IN OLSZTYN The Faculty of Technical Sciences POLAND, 10-957 Olsztyn, M. Oczapowskiego 11 tel.: (48)(89) 5-23-32-40, fax: (48)(89) 5-23-32-55 URL: <http://www.uwm.edu.pl/edu/sobieski/> (in Polish)

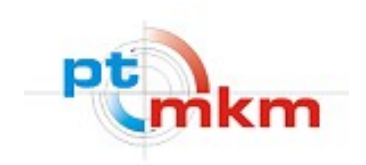

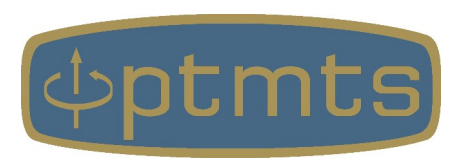

# **Obliczeniowa Dynamika Płynów**

#### **Computational Fluid Dynamics – CFD**

**Proces modelowania numerycznego**

wersja: 10 marca 2024

**Wojciech Sobieski**

Olsztyn, 2003-2024

## **Etapy procesu modelowania numerycznego**

#### Etapy procesu modelowania numerycznego:

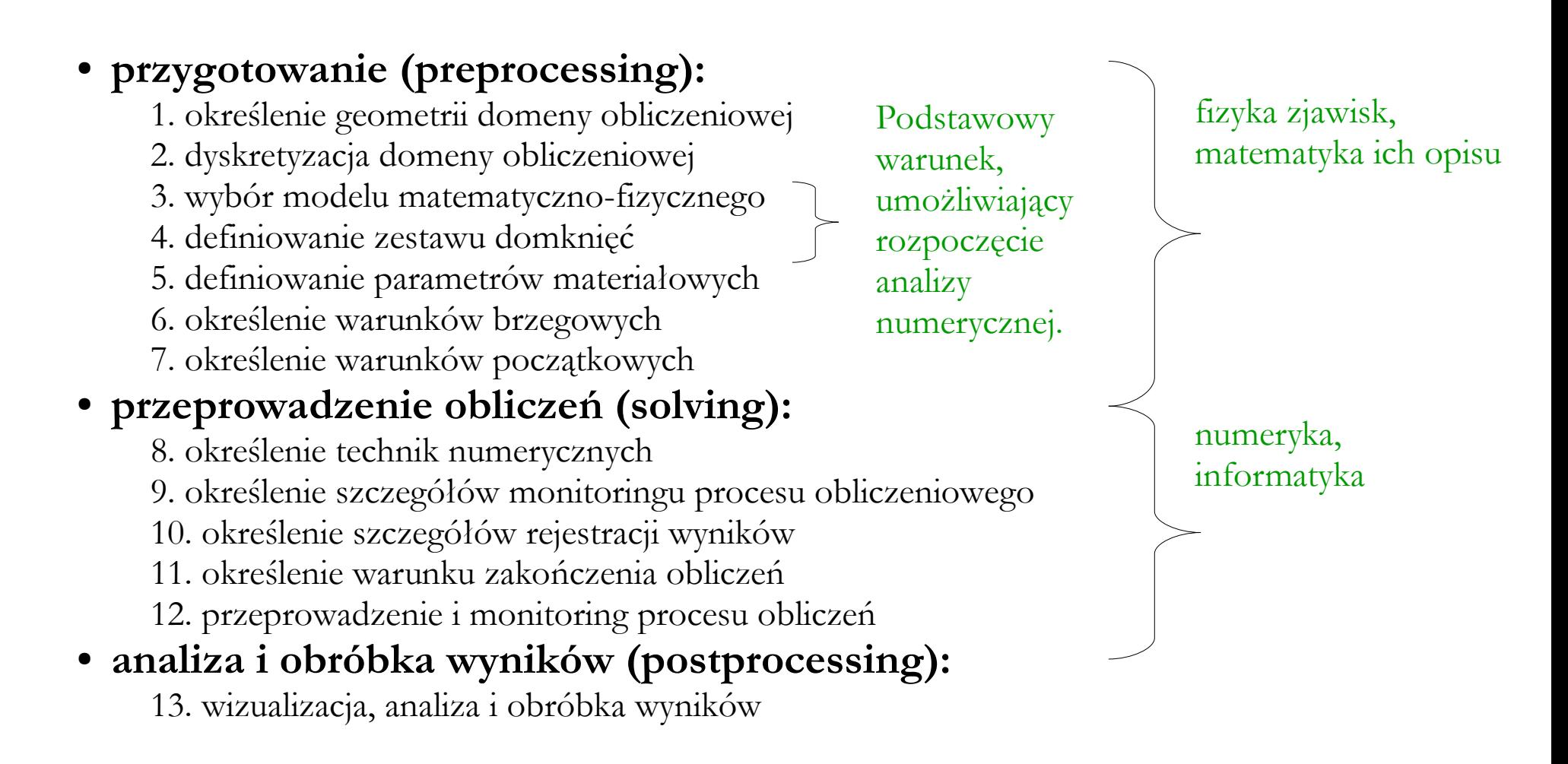

## **Etapy procesu modelowania numerycznego**

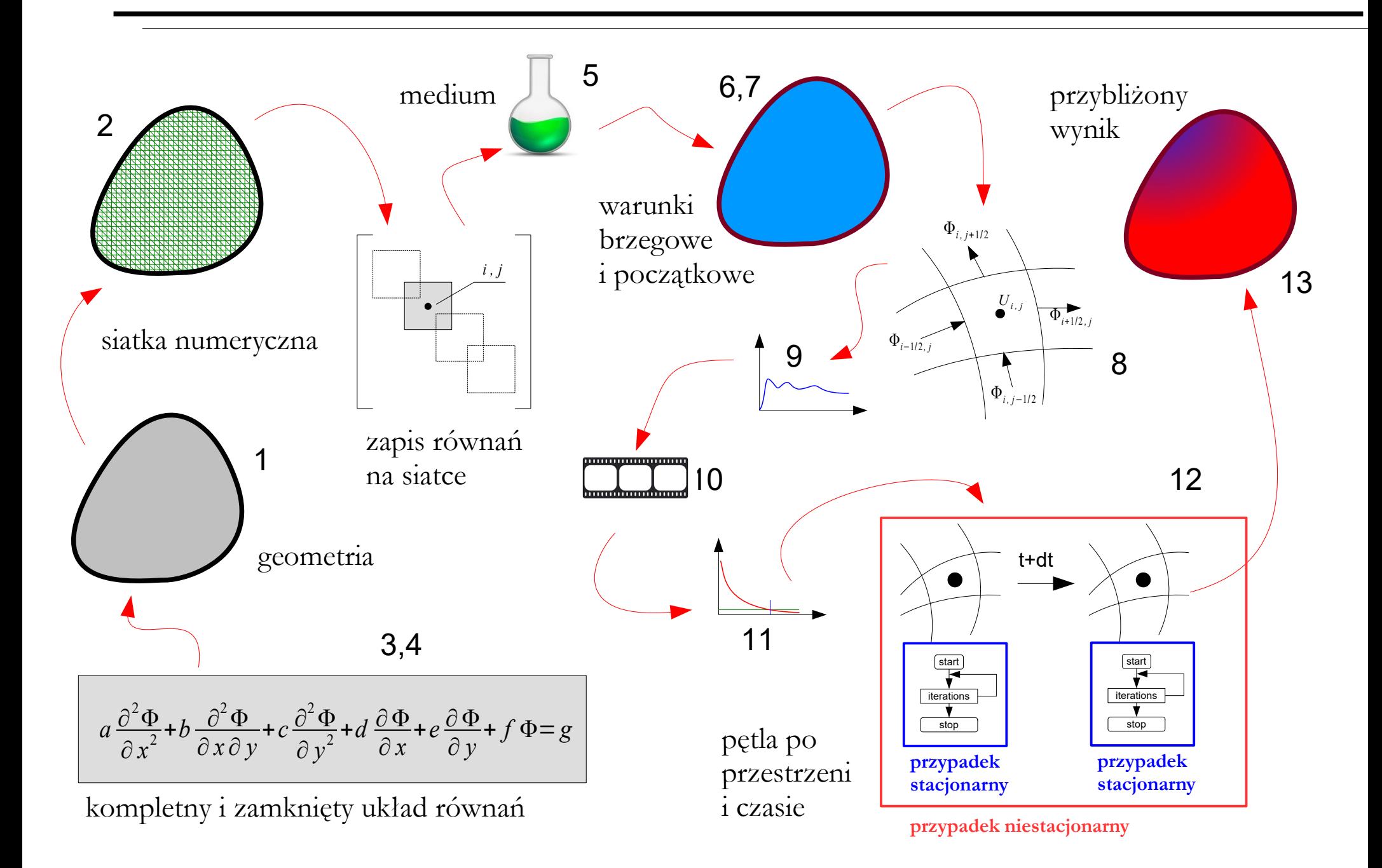

### **Domena obliczeniowa**

**Domena obliczeniowa** – przestrzeń  $(\Omega)$  będąca wirtualną reprezentacją geometrii (całości lub fragmentu) układu rzeczywistego, przygotowana na potrzeby analiz numerycznych.

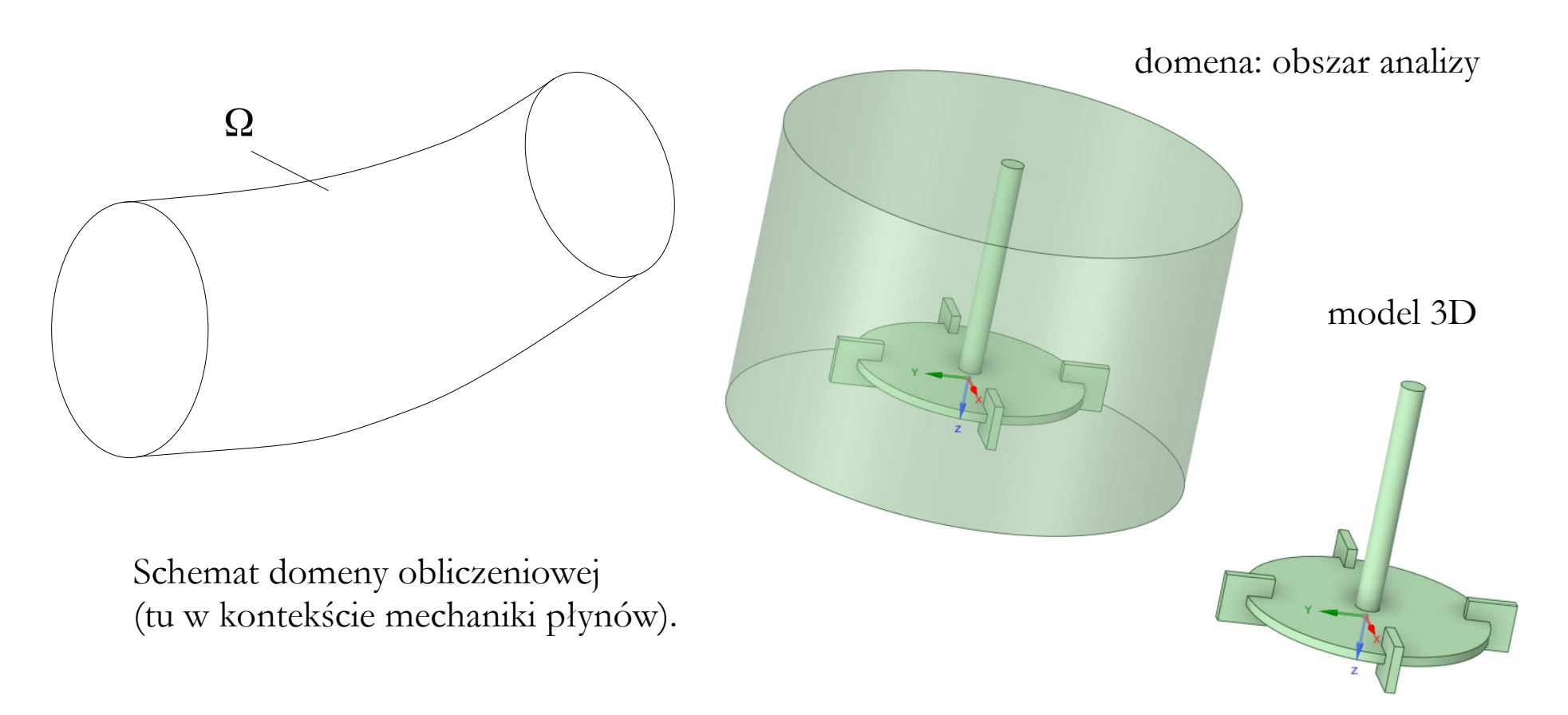

#### **1. Określenie geometrii domeny obliczeniowej:**

• W metodach siatkowych, takich jak Metoda Różnic Skończonych, Metoda Objętości Skończonych, Metoda Zanurzonego Brzegu, Metoda Elementów Skończonych, Metoda Elementów Brzegowych czy Metoda Gazu Sieciowego Boltzmanna, granice domeny muszą być określone jawnie. Oznacza to, że należy wskazać jednoznacznie zamkniętą **powierzchnię** (w 2D) lub **bryłę** (w 3D), wewnątrz której znajduje się medium, dla którego mają być rozwiązywane równania zachowania.

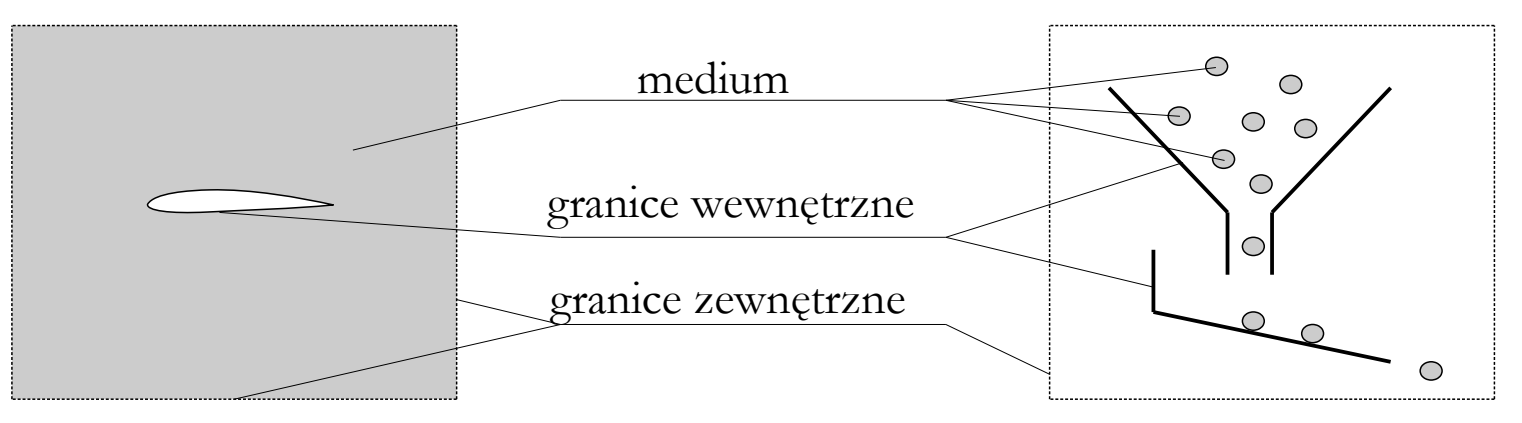

#### **1. Określenie geometrii domeny obliczeniowej, cd:**

• W metodach bezsiatkowych, takich jak Metoda Cząstek Wygładzonych czy Metoda Elementów Dyskretnych, domena nie musi posiadać jawnie określonych granic zewnętrznych. Oznacza to, że rozmiar domeny zależy od bieżącej lokalizacji obiektów biorących udział w symulacji. Alternatywnie można podać maksymalne granice zewnętrzne, po przekroczeniu których obiekt przestaje brać udział w symulacji.

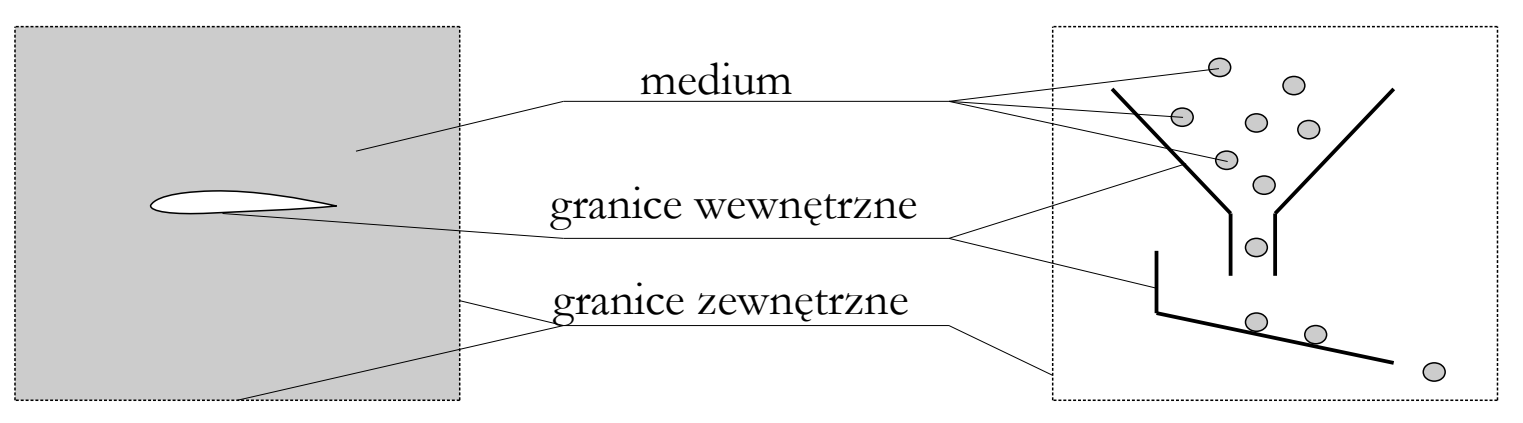

## **Dyskretyzacja domeny obliczeniowej**

#### **2. Dyskretyzacja domeny obliczeniowej:**

● Zależnie od zastosowanej metody numerycznej, domenę należy podzielić na węzły, piksele, woksele, elementy lub komórki, stosując topologię **strukturalną**, **niestrukturalną** lub **mieszaną**. Istotne jest aby rodzaj, gęstość oraz jakość siatki były odpowiednie do wykorzystywanych metod i technik numerycznych. Geometria służy zasadniczo do generacji siatki numerycznej i później nie jest już przeważnie potrzebna, chyba że do celów wizualizacyjnych. Zagadnienie dyskretyzacji domeny dotyczy zasadniczo metod siatkowych.

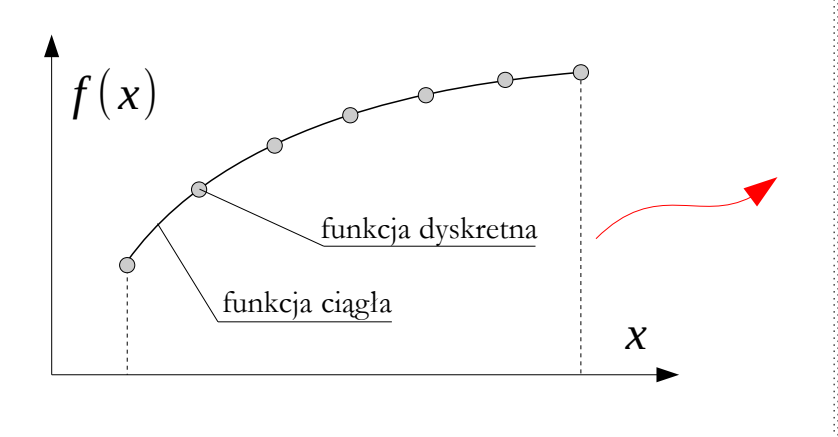

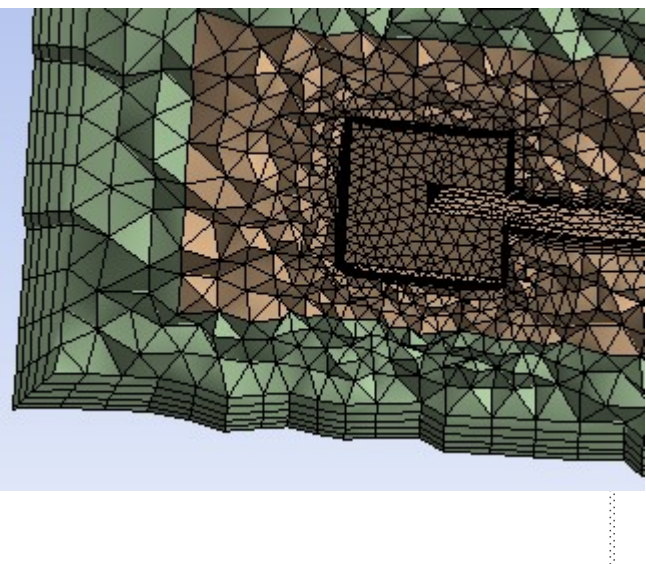

#### **3. Wybór modelu matematyczno-fizycznego:**

● Wybór modelu zależy w głównej mierze od założeń, kontekstu badań, przyjętego opisu matematycznego (Eulera czy Lagrange'a), liczby faz (mediów), zestawu zjawisk, jakie mają być uwzględnione w modelu i wielu innych czynników. Problem komplikuje się jeszcze w przypadku układów wielofazowych, w których można nieraz stosować kilka alternatywnych, lecz istotnie różniących się koncepcji, np. Model Homogeniczny, Model Euler-Euler, Model Euler-Lagrange.

$$
a\frac{\partial^2 \Phi}{\partial x^2} + b\frac{\partial^2 \Phi}{\partial x \partial y} + c\frac{\partial^2 \Phi}{\partial y^2} + d\frac{\partial \Phi}{\partial x} + e\frac{\partial \Phi}{\partial y} + f\Phi = g \qquad \Delta = b^2 - 4ac
$$

$$
\Delta < 0
$$
 - również eliptyczne, np. również Laplace'a:

- Δ>0 równania hiperboliczne, np. równanie falowe:
- $\Delta = 0$  równania paraboliczne, np. równanie dyfuzji:

$$
\frac{\partial^2 \Phi}{\partial x^2} + \frac{\partial^2 \Phi}{\partial y^2} = 0
$$
\nKlas  
\n
$$
\frac{\partial \Phi}{\partial t} + a \frac{\partial \Phi}{\partial x} = 0, a > 0
$$
\n
$$
\frac{\partial \Phi}{\partial t} + \alpha \frac{\partial^2 \Phi}{\partial x^2} = 0
$$
\nKlas

v równań iczkowych.

### **Definiowanie zestawu domknięć**

#### **4. Definiowanie zestawu domknięć:**

● Liczba i stopień komplikacji domknięć zależy głównie od przyjętych założeń oraz możliwości zastosowanego oprogramowania. Szczególnie istotne jest opisanie zachowania się badanych mediów pod wpływam działania na nie sił normalnych i stycznych.

Domknięcie – jest to model matematyczny opisujący jednostkowe zjawisko lub proces, uzupełniający podstawowy układ równań bilansowych.

$$
\frac{c_1^2}{2g} + \frac{p_1}{\rho g} + z_1 = \frac{c_2^2}{2g} + \frac{p_2}{\rho g} + z_2
$$

Równanie jest jedno, a zmiennych wiele – aby je rozwiązać trzeba podać dodatkowe zależności matematyczne (domknięcia).

## **Definiowanie parametrów materiałowych**

#### **5. Definiowanie parametrów materiałowych:**

● Liczba parametrów zależy głównie od stopnia komplikacji modelu matematycznofizycznego. W szczególności ważne jest, czy analiza obejmuje dynamikę czy termodynamikę układu, a także czy stosowane modele są liniowe czy też nieliniowe. Z reguły najważniejsze parametry materiałowe to gęstość i lepkość dynamiczna w przypadku płynów oraz moduł Younga i liczba Poissona w przypadku ciał stałych. Parametry materiałowe mogą być stałe, lub mogą być funkcją jakiejś innej wielkości: temperatury, czasu, itp.

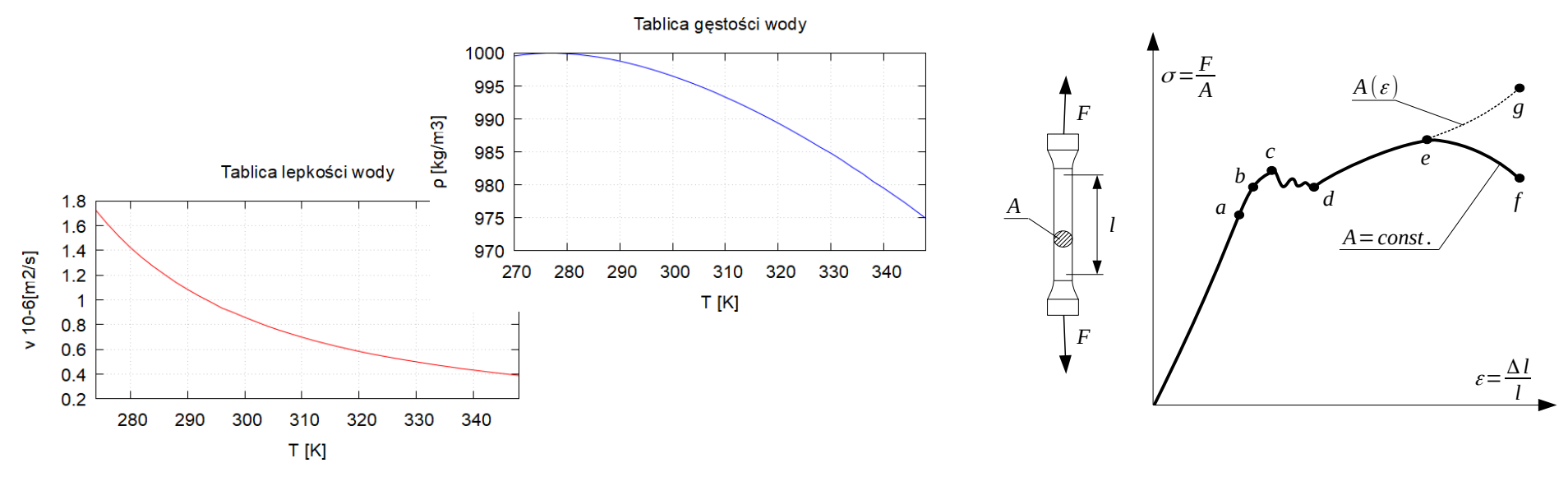

#### **6. Określenie warunków brzegowych:**

● Warunki brzegowe mogą być stałe lub zmienne w czasie. W szczególności należy określić które linie (w 2D) lub powierzchnie (w 3D) graniczne domeny są ściankami, elementami symetrii, wlotami, wylotami itp. Istnieje wiele rodzajów warunków brzegowych, które stosuje się zależnie od fizyki zjawisk, podejścia obliczeniowego, warunków stabilności obliczeń, dostępności danych i wielu innych czynników. Jednym z najczęściej stosowanych warunków brzegowych jest zerowanie normalnej składowej prędkości na powierzchni ściany, co oznacza, że obiekt lub strumień nie może przejść przez jej granicę.

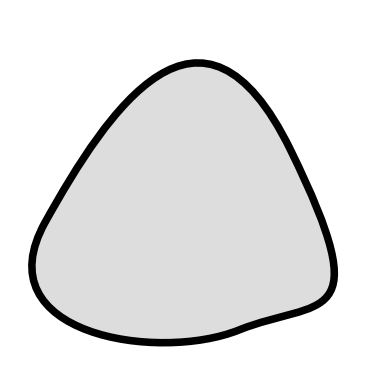

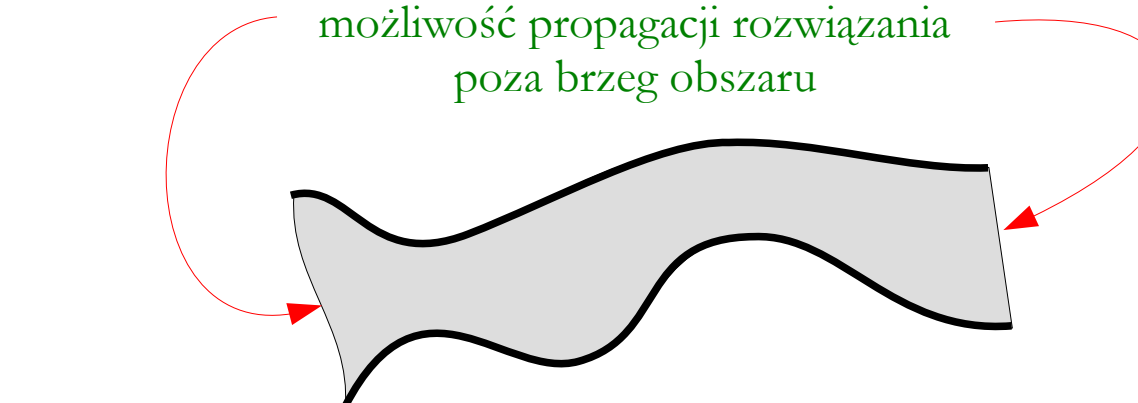

Obszar zamknięty (równania eliptyczne) Obszar otwarty (równania paraboliczne i hiperboliczne)

## **Określenie warunków brzegowych**

Równania różniczkowe o pochodnych cząstkowych posiadają zazwyczaj wiele rozwiązań (brak rozwiązania ogólnego). Z tego względu poszukuje się takich rozwiązań, które spełniają specjalne warunki brzegowe.

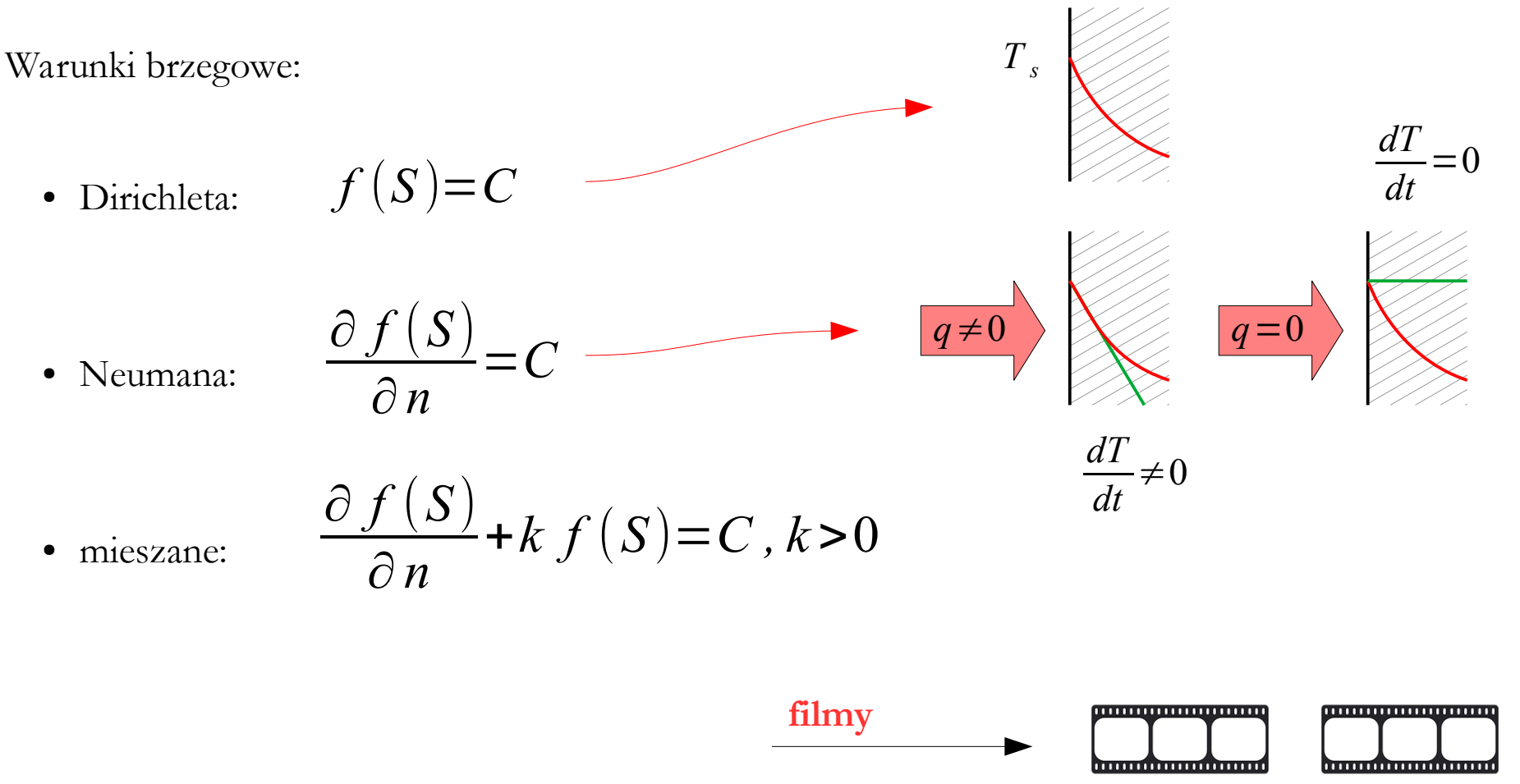

#### **7. Określenie warunków początkowych (inicjalizacja danych):**

● Przed rozpoczęciem obliczeń niezbędne jest podanie początkowego pola prędkości (w odniesieniu do węzłów, komórek lub elementów dyskretnych), odkształceń (w odniesieniu do elementów skończonych) oraz ciśnień albo naprężeń (w odniesieniu do węzłów, komórek, elementów skończonych lub elementów brzegowych). W Metodzie Gazu Sieciowego Boltzmanna należy podać początkowy rozkład gęstości gazu w przestrzeni fazowej. Bardzo często warunki początkowe definiuje się na podstawie warunków brzegowych (bezpośrednio lub hybrydowo), dzięki czemu w polach skalarnych i wektorowych nie występują gwałtowne skoki wartości, negatywnie wpływające na stabilność obliczeń.

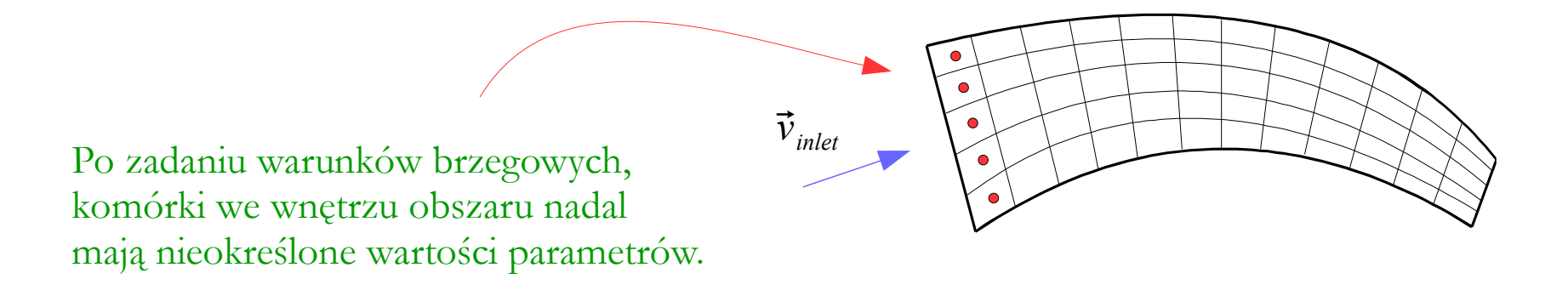

## **Określenie warunków początkowych**

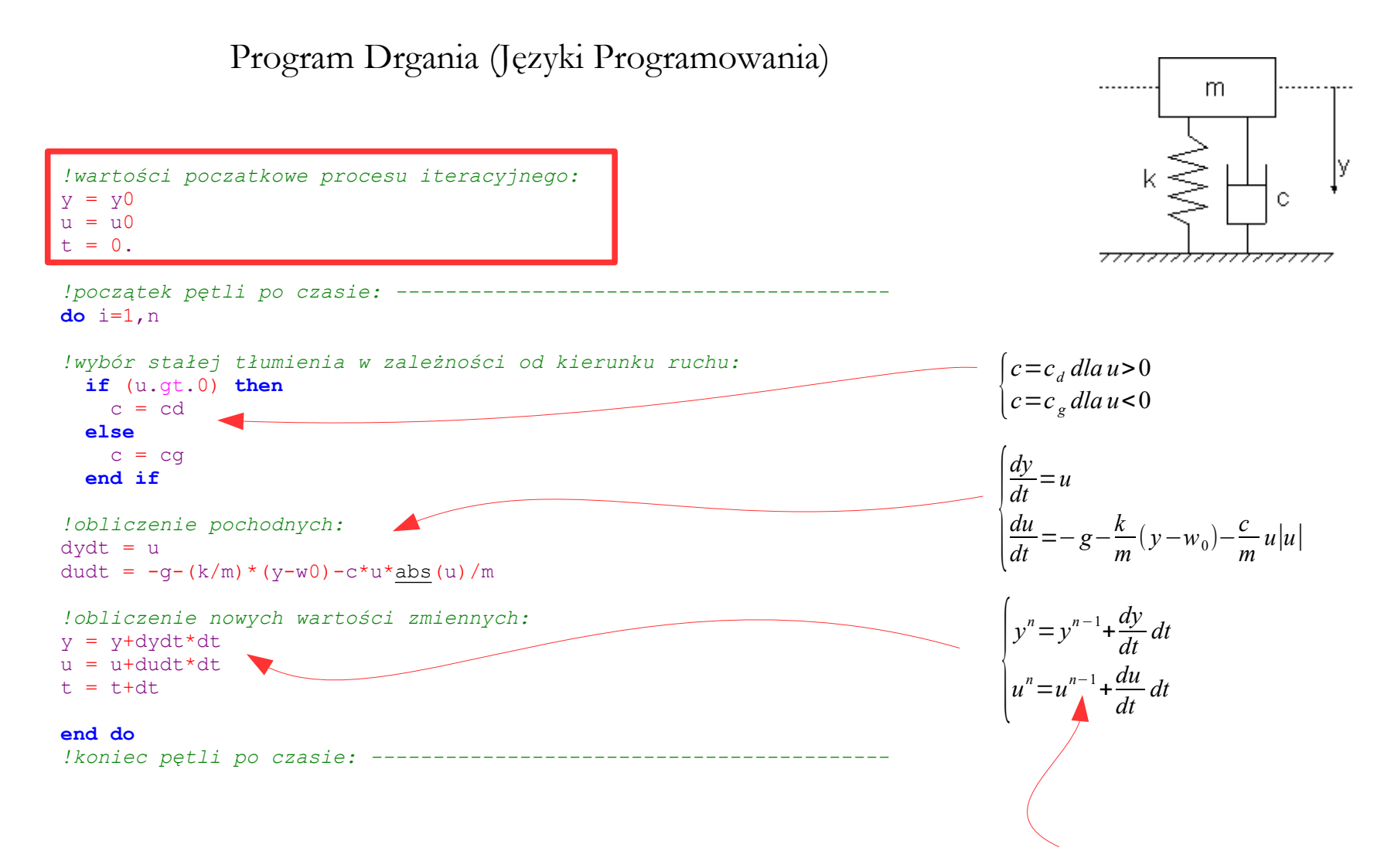

Podczas pierwszej iteracji wartość z kroku poprzedniego (o numerze **n-1**) nie istnieje!

## **Określenie technik numerycznych**

#### **8. Określenie technik numerycznych:**

● W zakres wchodzi dobór schematów numerycznych i ich rzędów, sposobów dyskretyzacji w czasie, definicja wartości współczynników relaksacji, poziomu zbieżności itp.

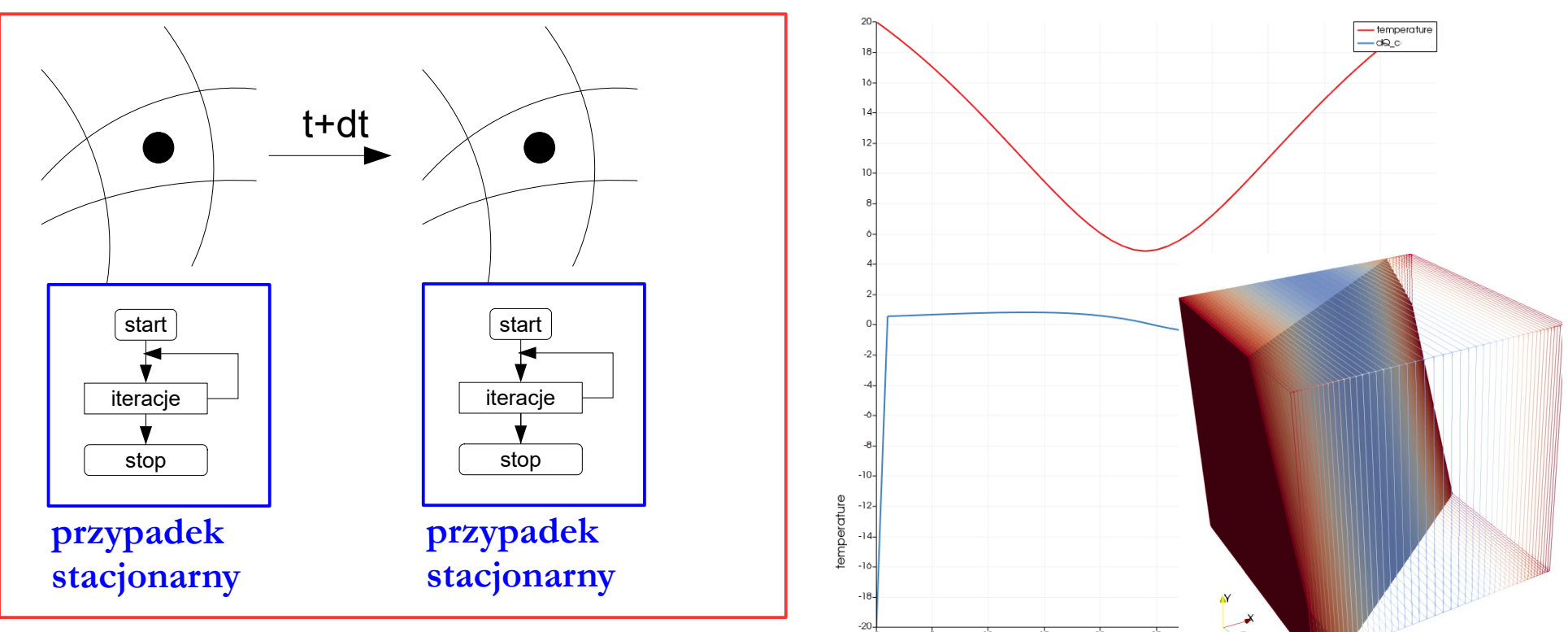

**przypadek niestacjonarny**

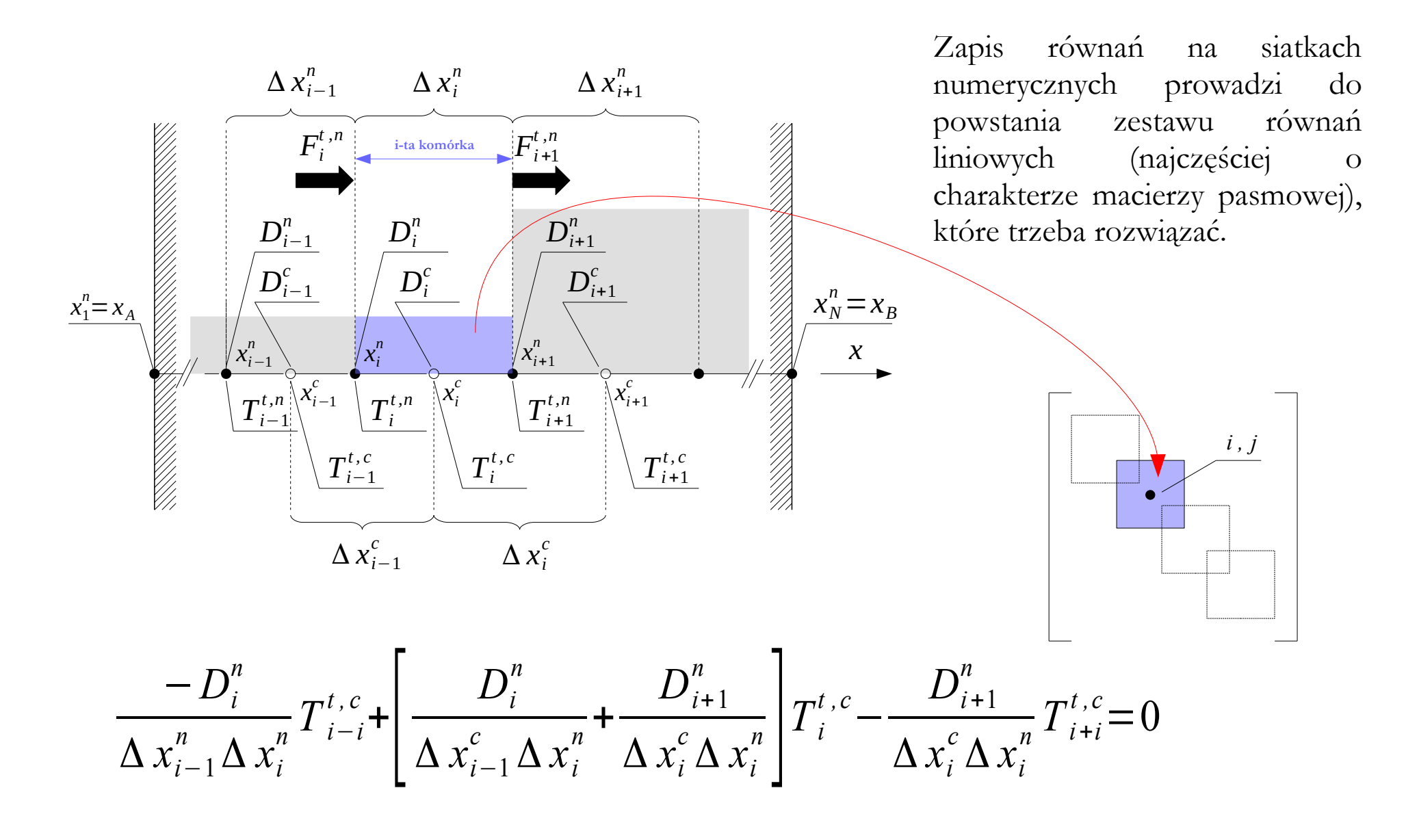

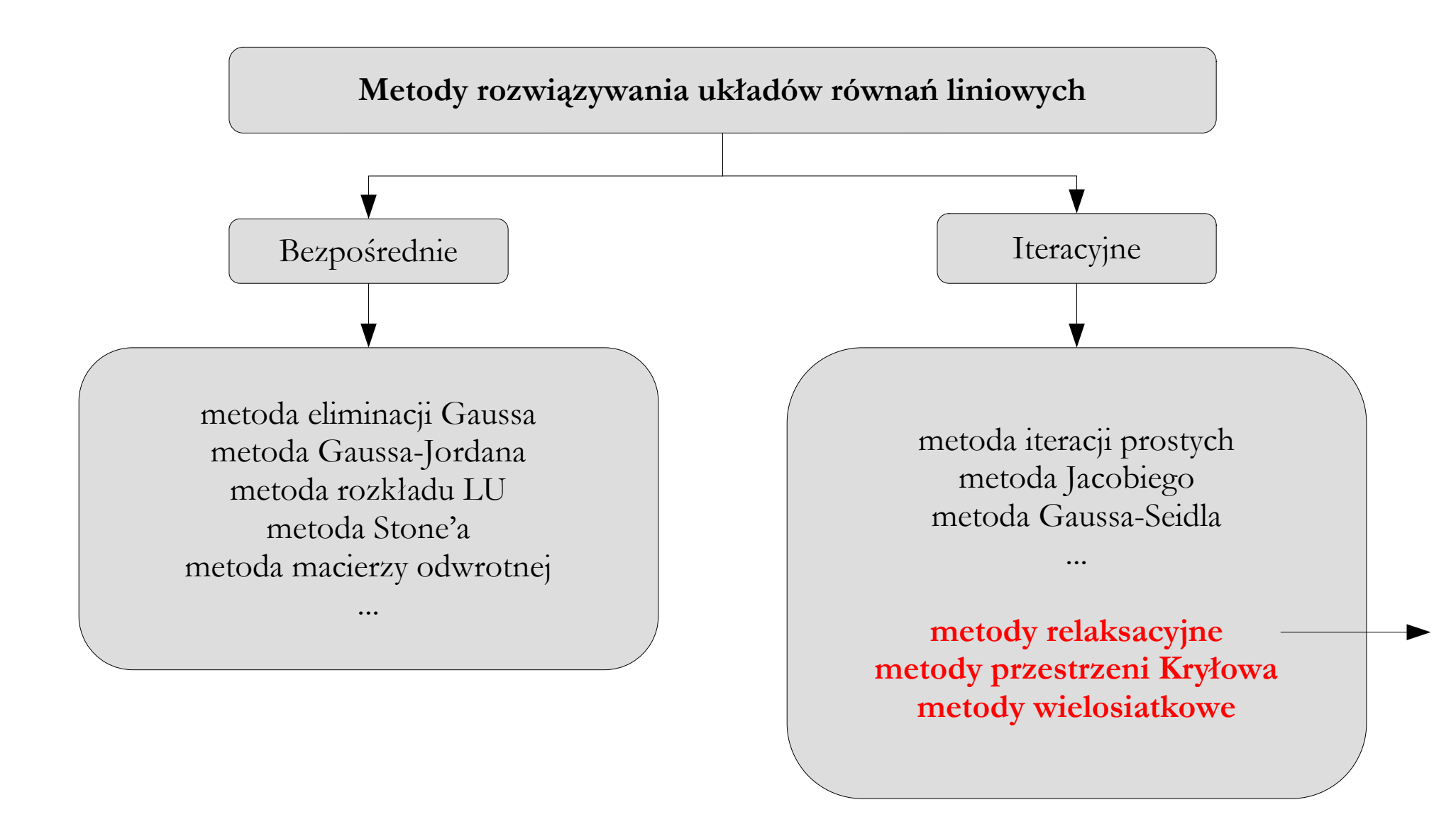

Metody relaksacyjne:

 $a_{11} x_1 + a_{12} x_2 + ... + a_{1N} x_N = b_1$  $a_{21}x_1+a_{22}x_2+...+a_{2N}x_N=b_2$ ...  $a_{M1} x_1 + a_{M2} x_2 + ... + a_{MN} x_N = b_M$  $\alpha_{i,j} =$  $a_{i,j}$  $a_{i,1}$  $\beta_i =$ 

- wszystkie równania dzielimy przez ich pierwszy współczynnik
- wyrazy wolne przenosimy na lewą stronę

 $x_1 + \alpha_{12} x_2 + ... + \alpha_{1N} x_N - \beta_1 = 0$  $x_1 + \alpha_{22} x_2 + ... + \alpha_{2N} x_N - \beta_2 = 0$ ...  $x_1 + \alpha_{M2} x_2 + ... + \alpha_{MN} x_N - \beta_M = 0$ 

*bi*

 $a_{i,1}$ 

Metody relaksacyjne:

$$
x_1 + \alpha_{12} x_2 + \dots + \alpha_{1N} x_N - \beta_1 = 0
$$
  

$$
x_1 + \alpha_{22} x_2 + \dots + \alpha_{2N} x_N - \beta_2 = 0
$$

...

 $x_1 + \alpha_{M2} x_2 + ... + \alpha_{MN} x_N - \beta_M = 0$ 

$$
A\cdot X = B
$$

Macierzowa wersja zapisu układu równań liniowych.

**residua**

$$
x_1 + \alpha_{12} x_2 + ... + \alpha_{1N} x_N - \beta_1 = r_1
$$
  
\n
$$
x_1 + \alpha_{22} x_2 + ... + \alpha_{2N} x_N - \beta_2 = r_2
$$
  
\n...  
\n
$$
x_1 + \alpha_{M2} x_2 + ... + \alpha_{MN} x_N - \beta_M = r_M
$$

· "strzelamy" wartości x-ów (wynik będzie niedokładny i powstaną reszty: "residua")

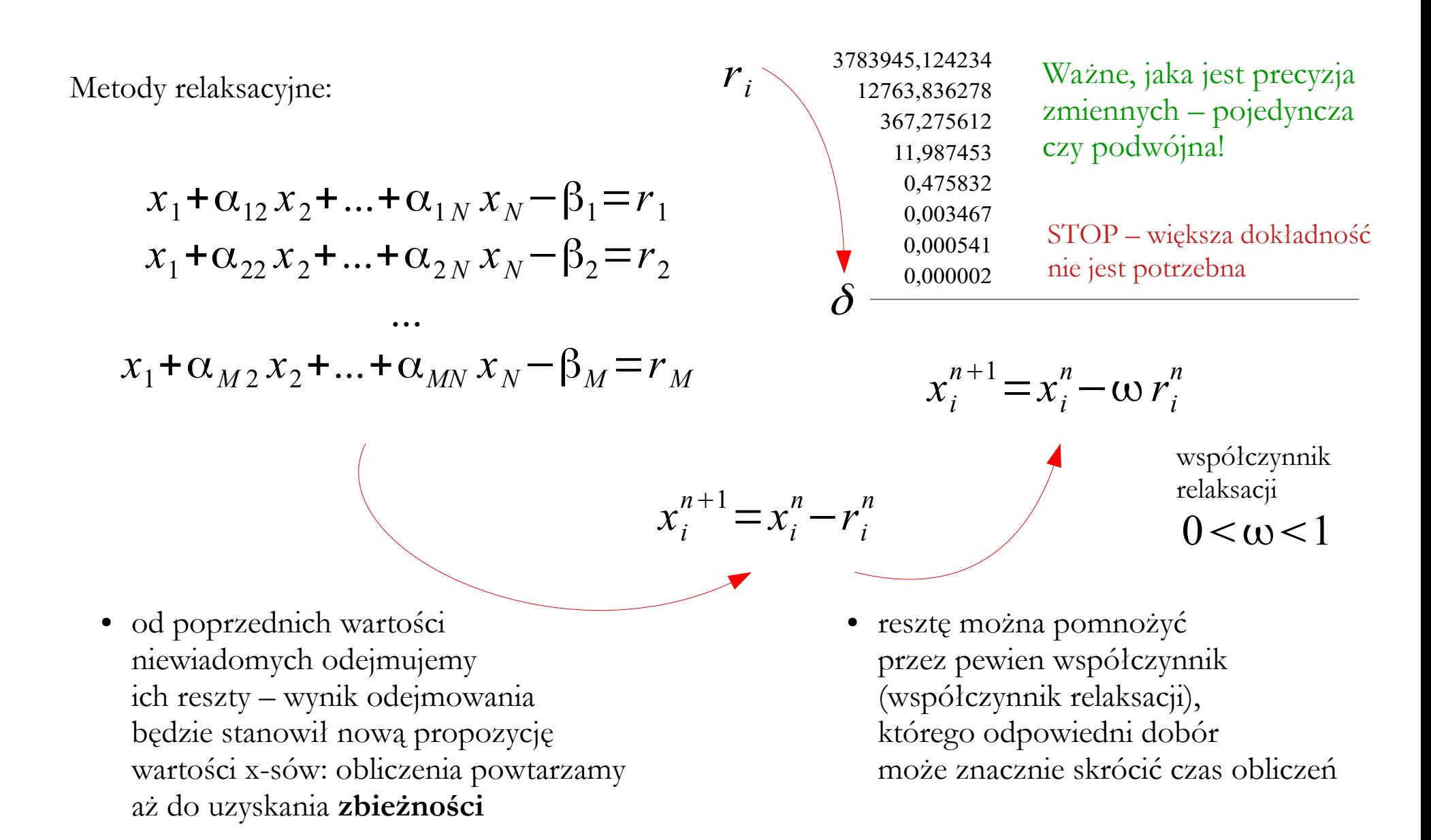

#### **Dyskretyzacja czasu**

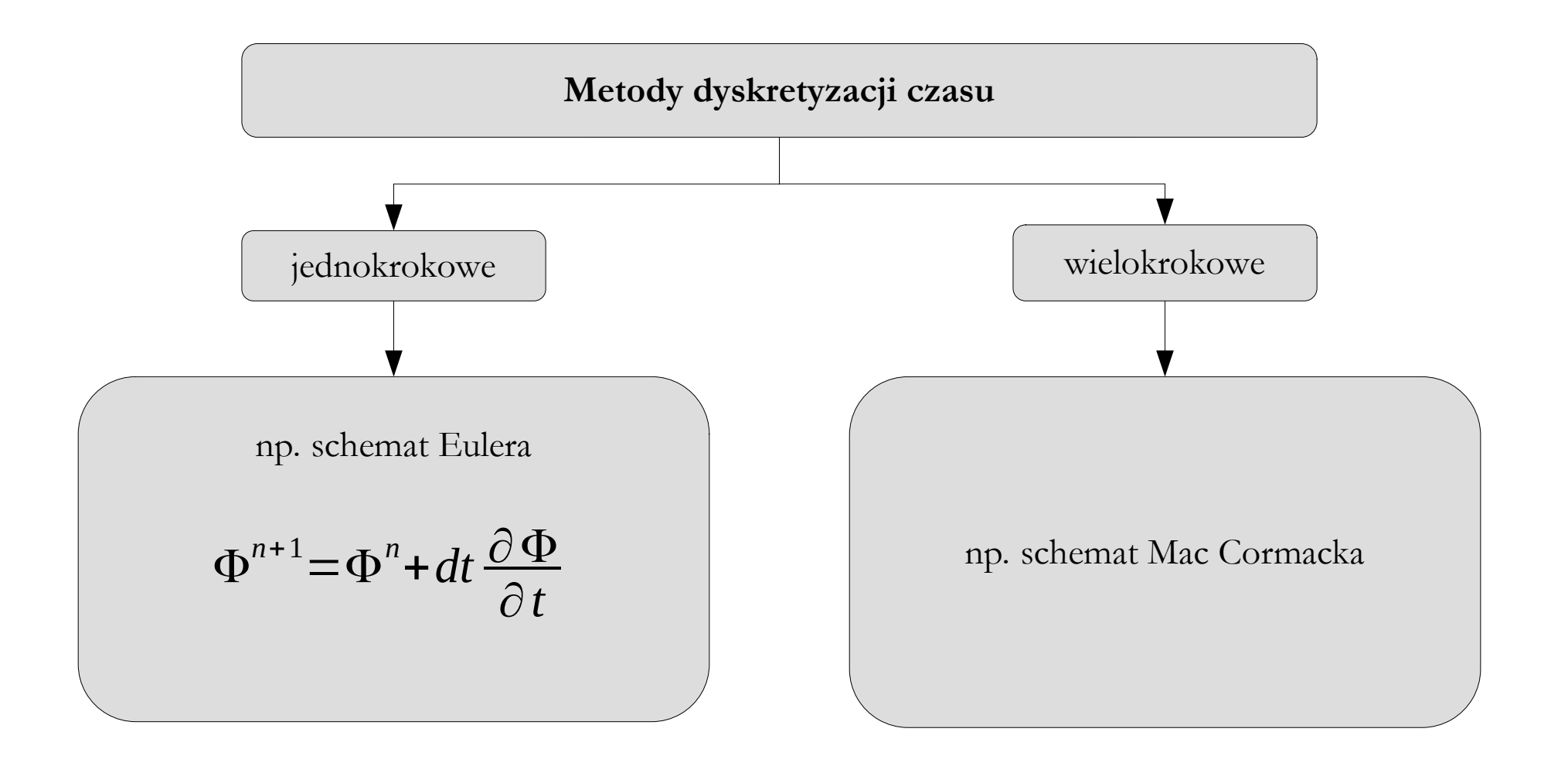

#### **Dyskretyzacja czasu**

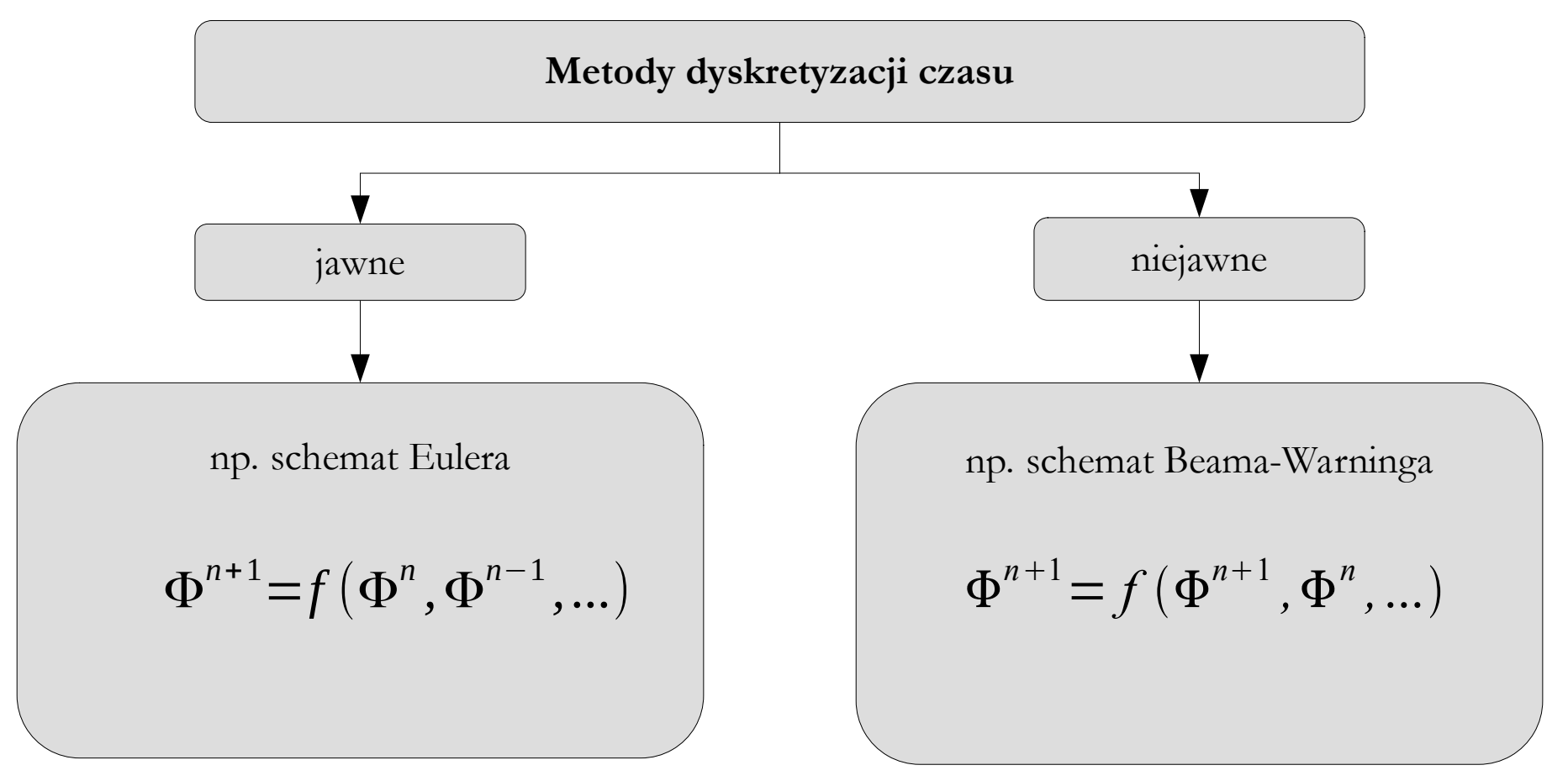

- łatwa implementacja
- małe zapotrzebowanie na pamięć operacyjną
- restrykcyjny krok czasowy (stabilny warunkowo)
- trudna implementacja
- duże zapotrzebowanie na pamięć operacyjną
- bezwarunkowo stabilny

#### **Dyskretyzacja czasu**

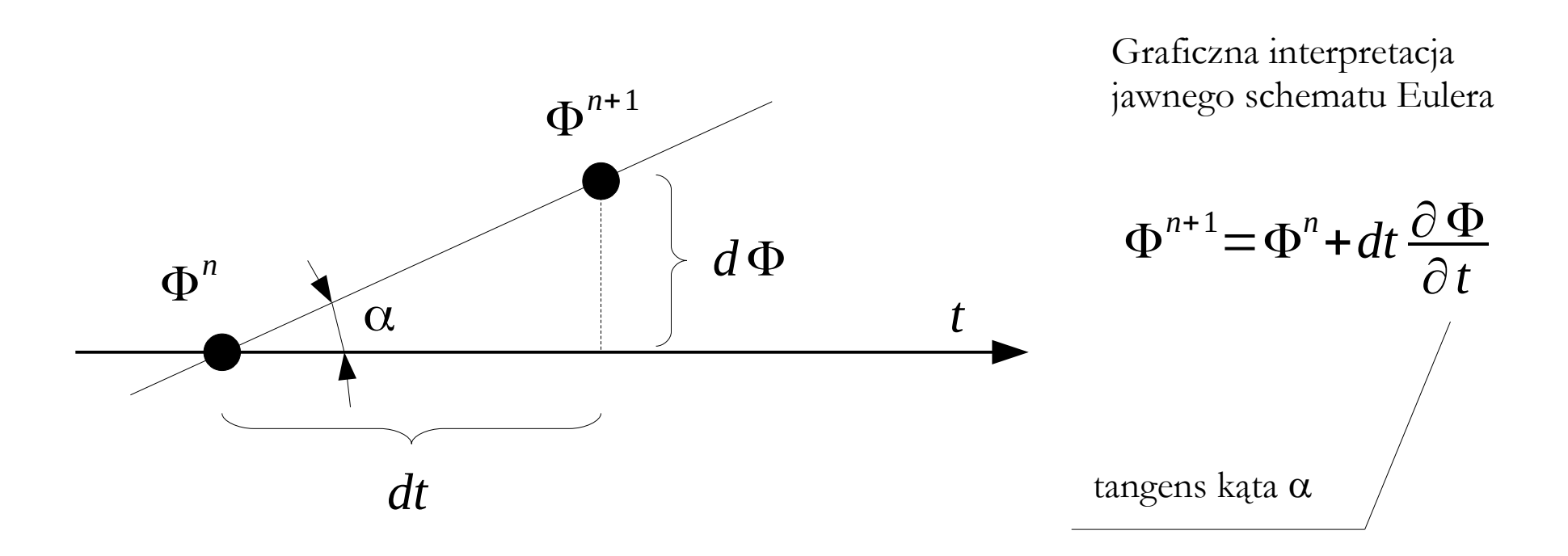

To, jaka będzie nowa wartość zmiennej (  $\Phi^{n+1}$  ) zależy od wartości bieżącej (  $\Phi^{n}$  ) oraz od:

- stopnia "stromości" zmian tej zmiennej (pochodnej, czyli tangensa kąta nachylenia),
- kroku, jaki się da w przód.

## **Określenie szczegółów monitoringu**

#### **9. Określenie szczegółów monitoringu procesu obliczeniowego:**

● Najczęściej śledzeniu podlega sam przebieg symulacji, w szczególności przebieg rezyduów, lub też wartości wybranych parametrów (np. sił, momentów, naprężeń, porowatości itp.).

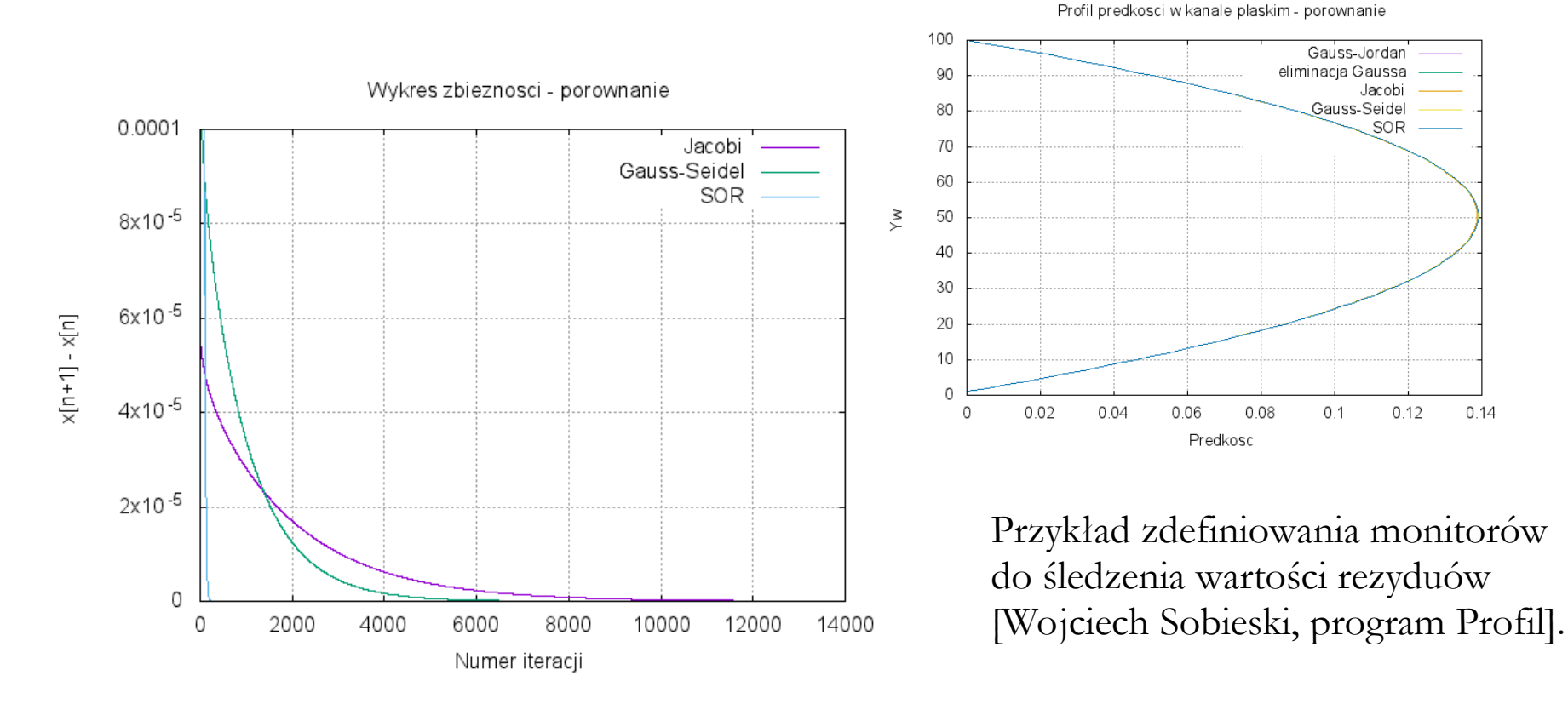

#### **10. Określenie szczegółów rejestracji wyników:**

● Zazwyczaj w wyniku symulacji uzyskuje się zbiór pól skalarnych (np. pole ciśnień lub naprężeń) i wektorowych (np. pole prędkości) oraz zapis działania narzędzi monitorujących przebieg obliczeń lub wartości wybranych parametrów. Dane te można zapisać w różnych formatach, obejmujących wszystkie możliwe, lub tylko wybrane wyniki. Większość programów przeznaczonych do przeprowadzania symulacji numerycznych umożliwia zapis wyników końcowych oraz zapis wyników pośrednich, co umożliwia obserwację przebiegu modelowanych zjawisk i procesów, a także wykonanie animacji.

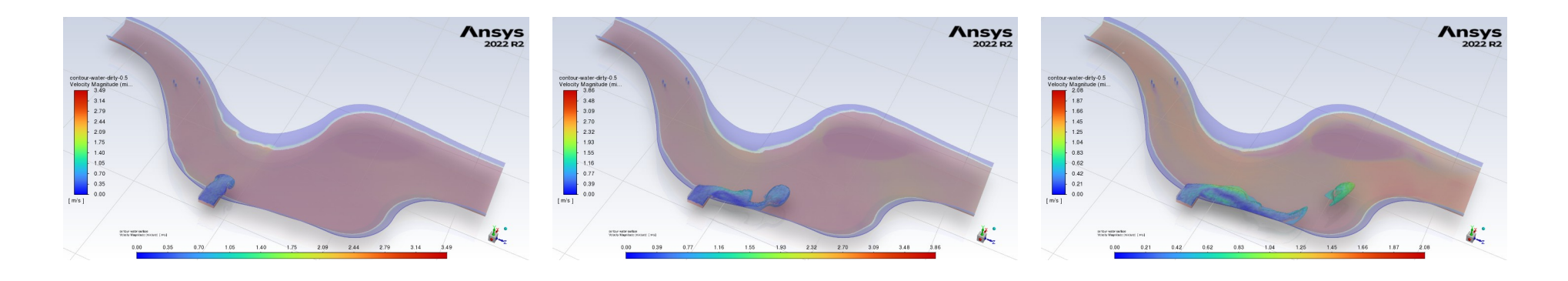

### **Określenie warunku zakończenia obliczeń**

#### **11. Określenie warunku zakończenia obliczeń:**

● Warunkiem zakończenia obliczeń może być:

a)wykonanie określonej liczby iteracji, b)osiągnięcie założonego kryterium zbieżności, c) osiągnięcie założonego czasu symulacji, d)osiągnięcie zadanej wartości jakiegoś parametru (porowatości, temperatury, naprężenia itp.).

#### Warto dodatkowo:

- śledzić wybraną wielkość fizyczną (masę, siłę, ...)
- sprawdzić minimalne i maksymalne wartości pól

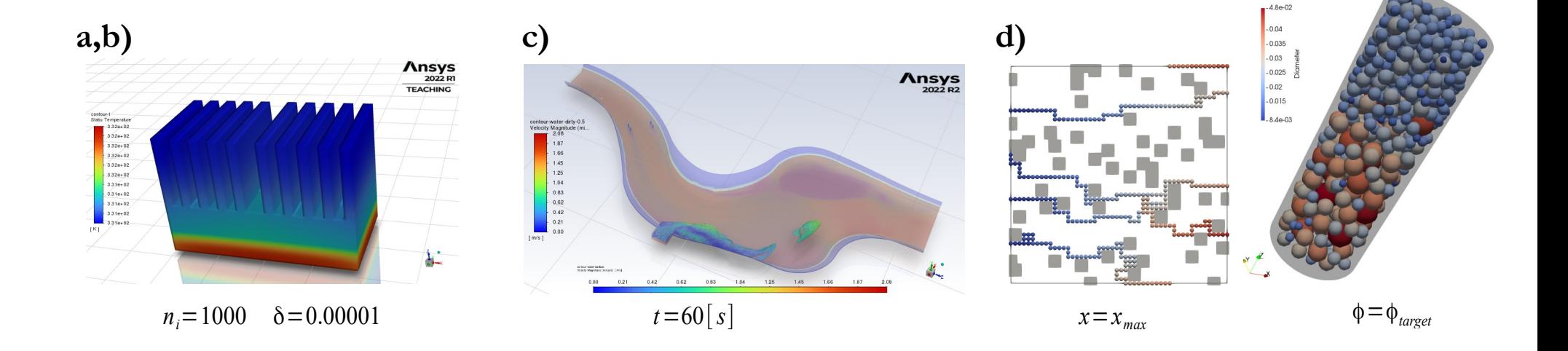

#### **Określenie warunku zakończenia obliczeń**

**Zbieżność bezwzględna obliczeń** następuje wtedy, gdy wartości rezyduów są mniejsze niż wymagana dokładność obliczeń:

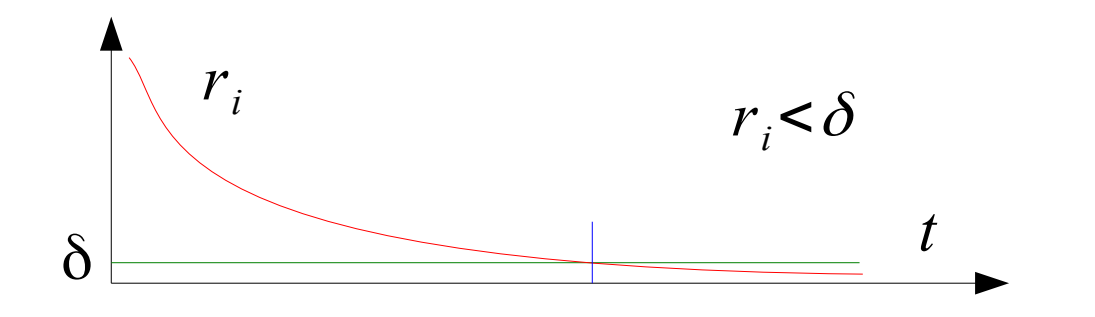

**Zbieżność względna obliczeń** następuje wtedy, gdy różnica wartości uzyskanych w dwóch kolejnych kroków czasowych jest mniejsza niż wymagana dokładność obliczeń:

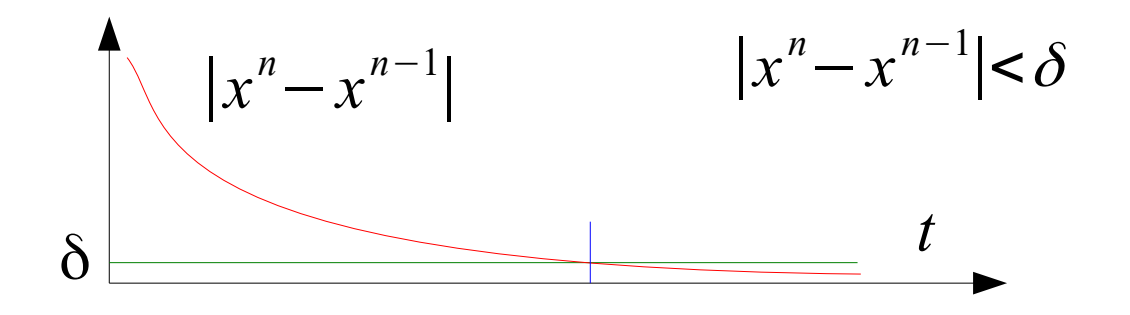

Proszę sobie przypomnieć metodę Newtona, opisywaną na pierwszym wykładzie.

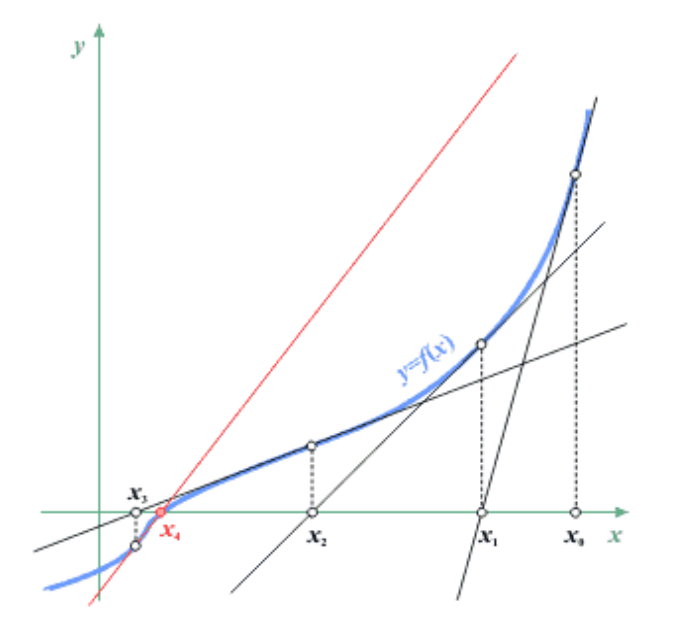

#### **Przeprowadzenie obliczeń**

#### **12. Przeprowadzenie i monitoring przebiegu obliczeń:**

• Obliczenia mogą być wykonywane od początku lub kontynuowane od ostatnio zapisanej iteracji lub kroku czasowego. Obliczenia mogą być prowadzone na jednym lub na wielu procesorach (CPU lub GPU). Podstawową formą monitorowania przebiegu obliczeń jest śledzenie wykresu rezyduów (reszt).

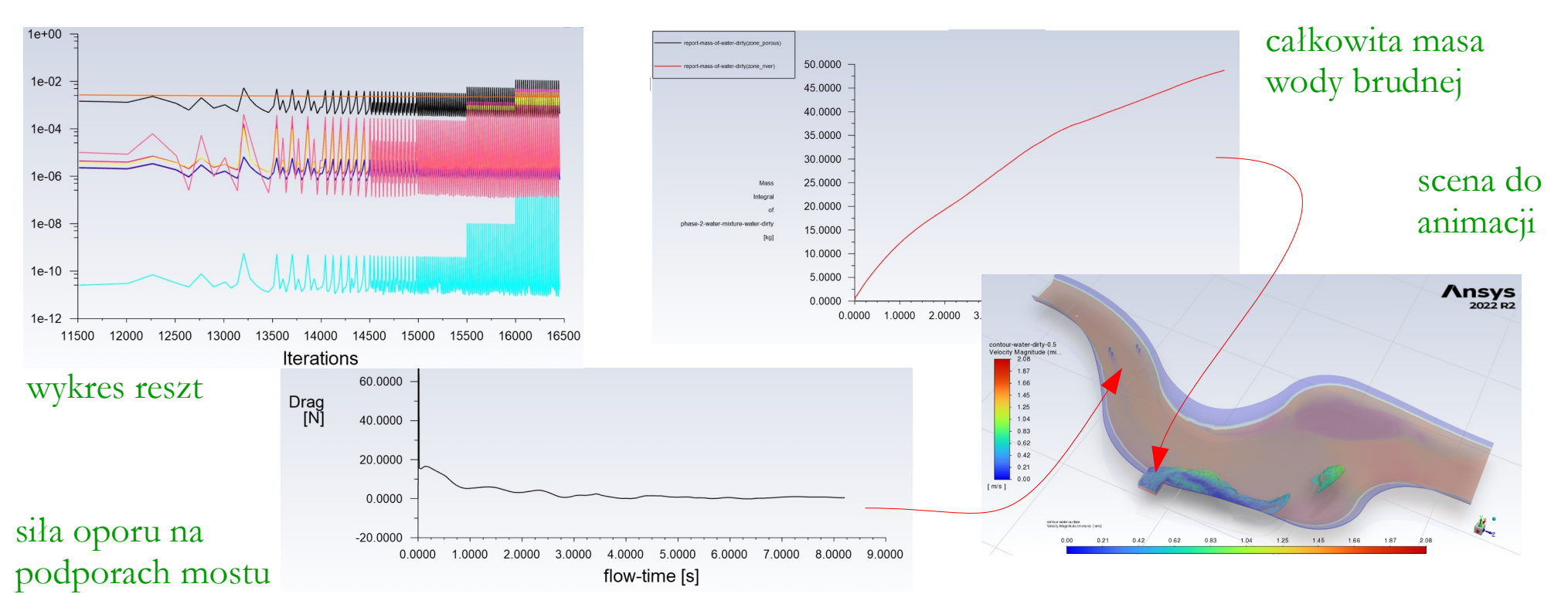

## **Przeprowadzenie obliczeń**

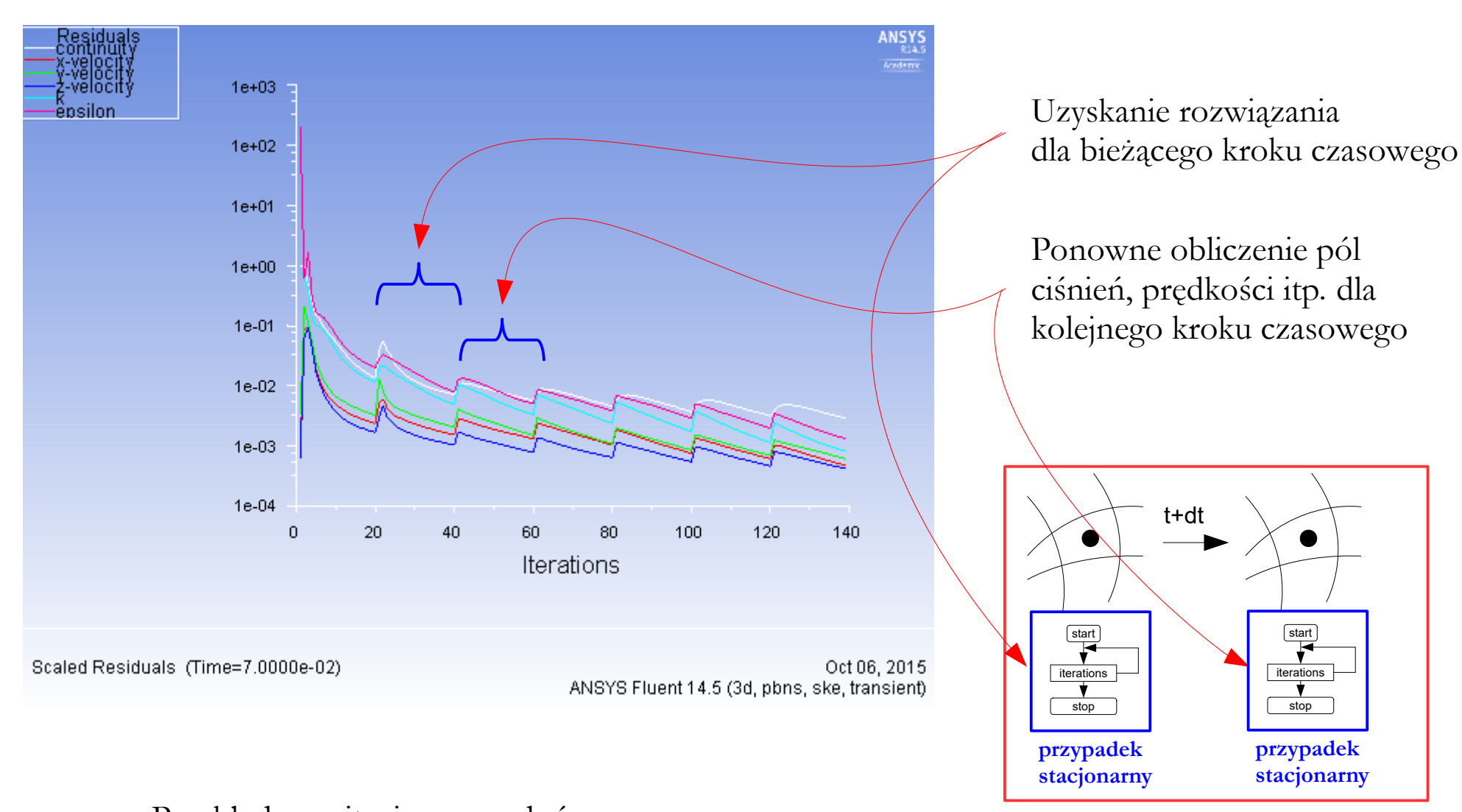

Przykład monitoringu rezyduów podczas obliczeń niestacjonarnych (ANSYS Fluent).

**przypadek niestacjonarny**

#### **13. Wizualizacja, analiza i obróbka wyników:**

● Dane pochodzące z wyników symulacji numerycznych często wymagają dalszej obróbki, szczególnie w badaniach porównawczych, w których analizuje się różne warianty obliczeń. W takim przypadku dane należy poddać odpowiedniej wizualizacji, przedstawić w postaci tabel lub wykresów, albo wyrazić w formie znormalizowanej lub w postaci różnych charakterystycznych wskaźników. Cennym elementem tego etapu jest tzw. analiza wrażliwości.

Przykłady wizualizacji przepływu płynu przez kanały porowe złoża granularnego [Wojciech Sobieski, OpenFOAM].

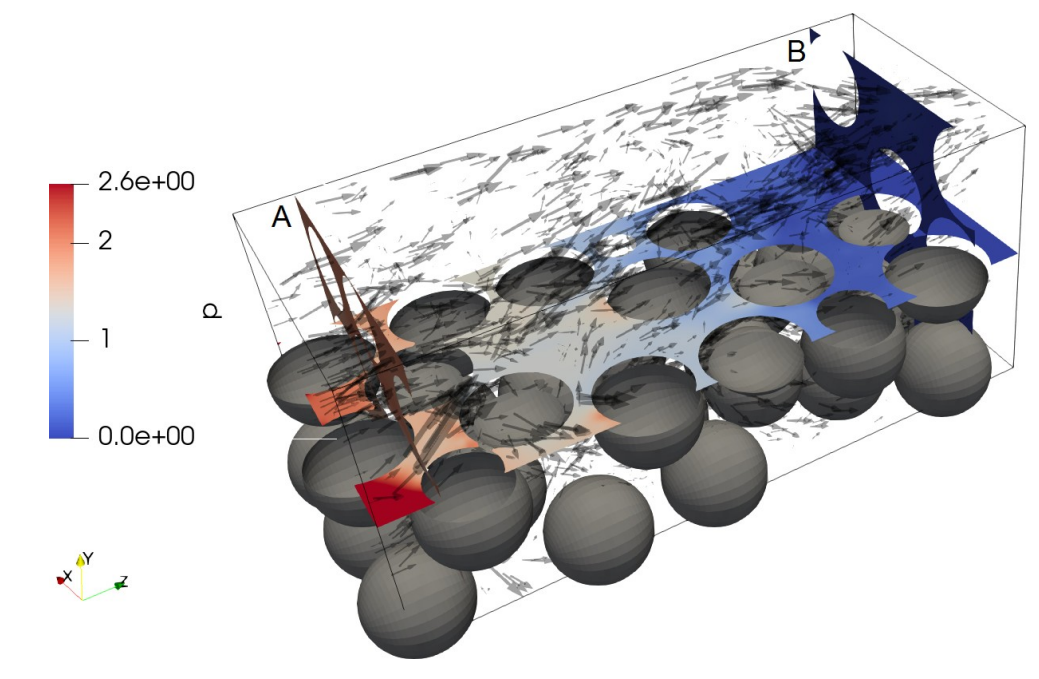

### **Analiza i obróbka wyników**

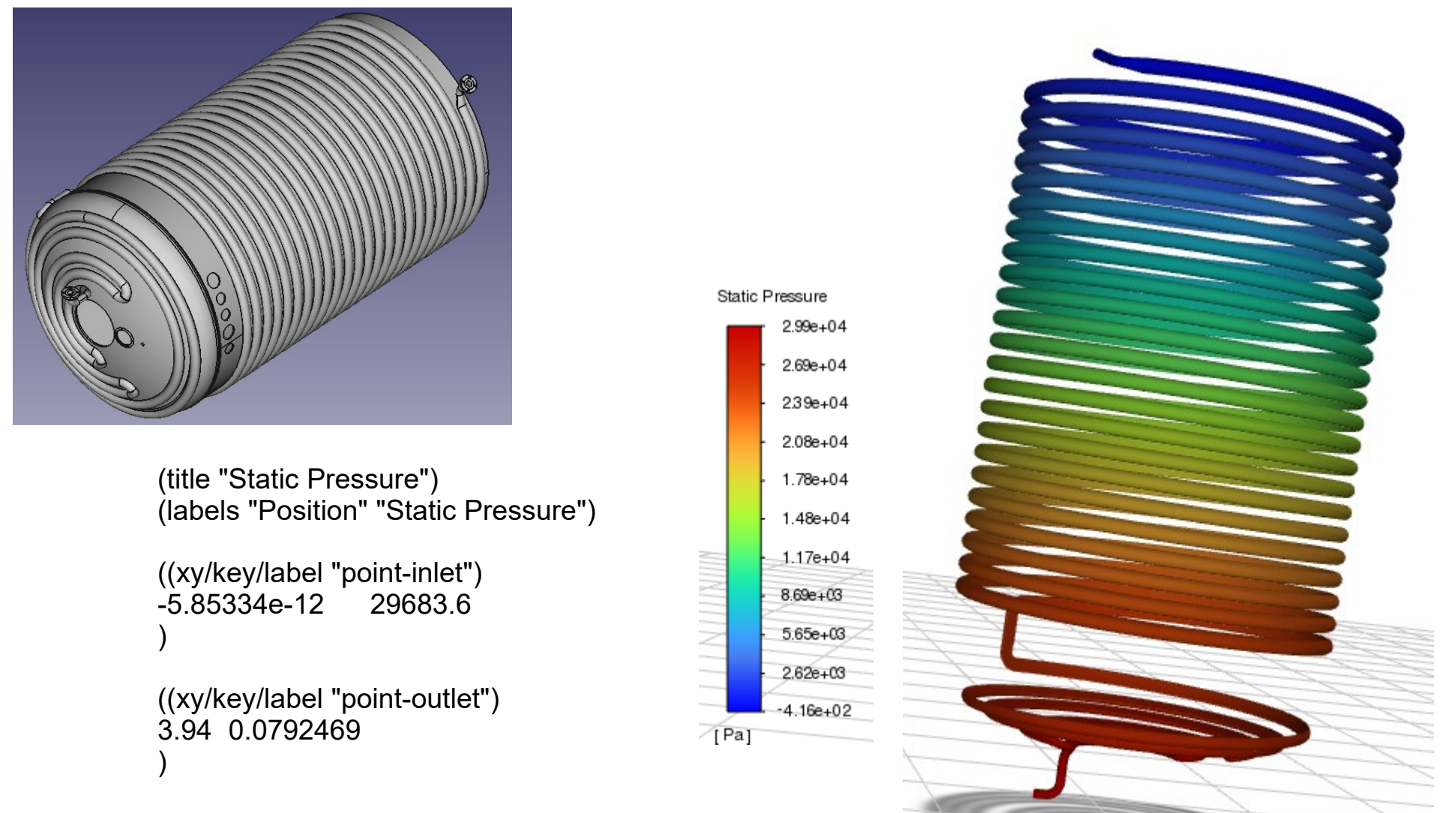

Przykład obliczania spadków ciśnień podczas przepływu wody przez wężownicę [Wojciech Sobieski, ANSYS Fluent].

### **Analiza i obróbka wyników**

ĺΚ)

290

280 285

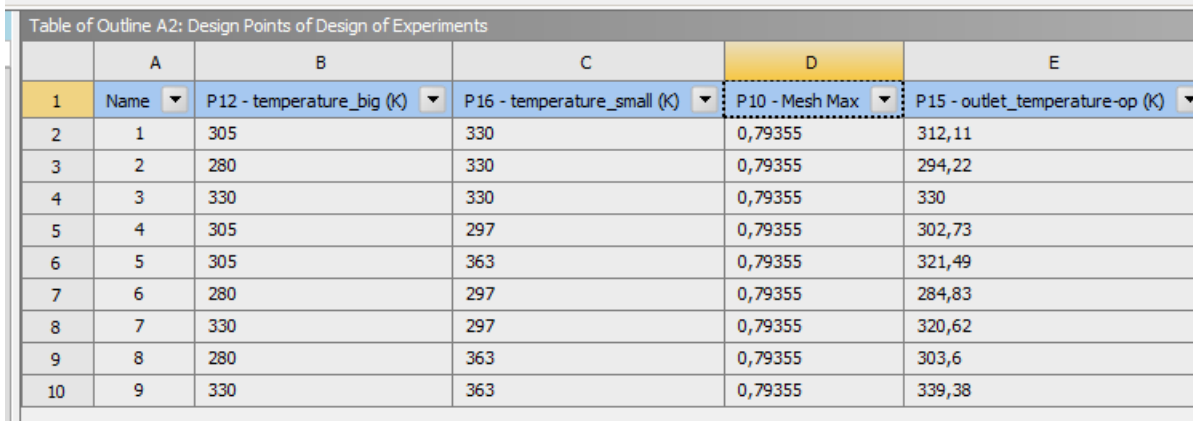

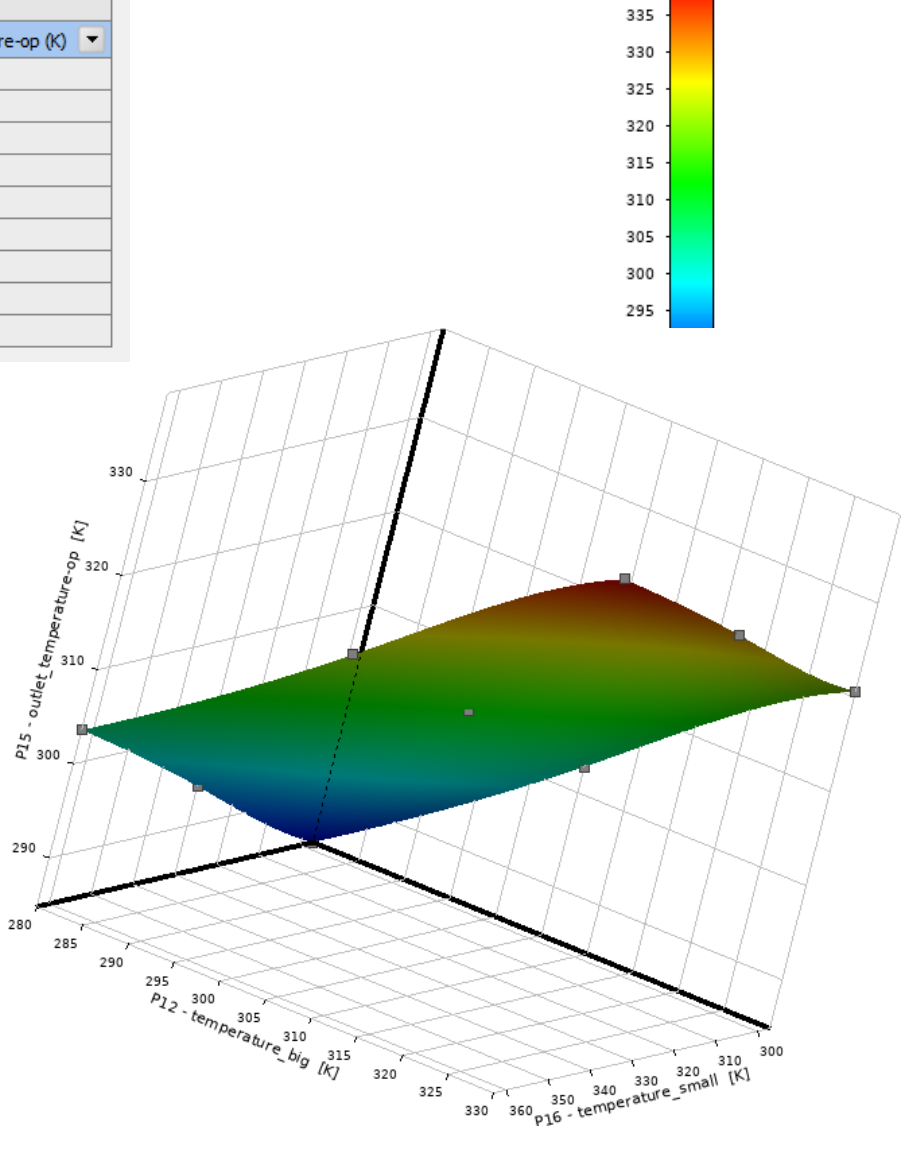

DOE Points <sub>D</sub>

P15 - outlet temperature-op

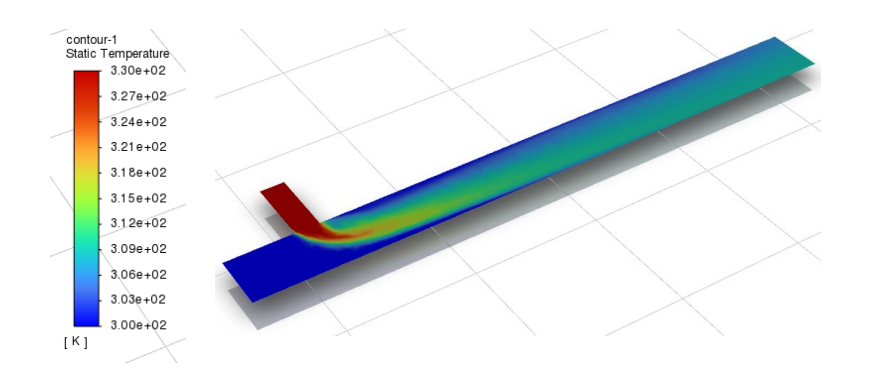

Przykład użycia powierzchni odpowiedzi do wygenerowania tzw. modelu zredukowanego [Wojciech Sobieski, ANSYS Fluent].

#### **Proces modelowania numerycznego**

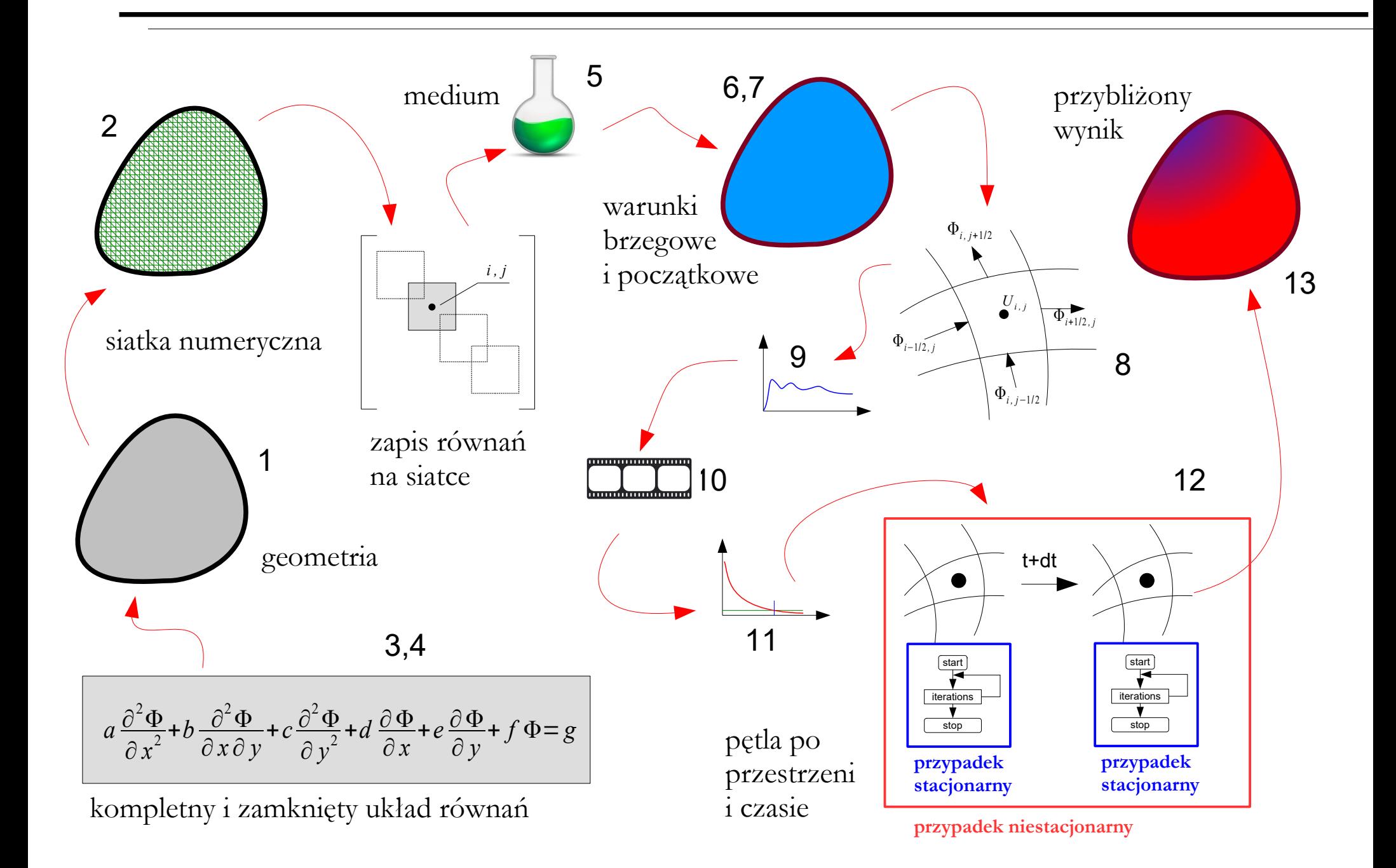

### **Błędy analiz numerycznych**

#### Błędy analiz numerycznych**:**

- **a)błąd modelowania** zastosowany model matematyczny nie odzwierciedla dokładnie rzeczywistości,
- **b)błąd wartości współczynników** parametry liczbowe są podawane/mierzone z określoną dokładnością,
- **c)błąd odwzorowania obszaru** geometria domeny nie odpowiada dokładnie geometrii obiektu rzeczywistego,

**forward scheme**

 $\mathbf{1}$ 

- **d)błąd numeryczny** skończona dokładność interpolacji, aproksymacji, ekstrapolacji,
- **e)błąd zaokrągleń** skończona dokładność zastosowanych typów zmiennych.

a) 
$$
\frac{\partial}{\partial t}(\rho \vec{v}) + \text{div}(\rho \vec{v} \vec{v}) = \text{div}(-\rho \vec{I} + \vec{t}' + \frac{\vec{I}}{L} + ...) + \rho \vec{s}
$$
,  
\n $\vec{t}' = ?$   
\nb)  $\frac{\partial}{\partial t}(\rho \vec{v}) + \text{div}(\rho \vec{v} \vec{v}) = \text{div}(-\rho \vec{I} + \vec{t}' + \frac{\vec{I}}{L} + ...) + \rho \vec{s}$ ,  
\n $\vec{t}' = ?$   
\nc)  $f'(x_0) \approx \frac{f(x_0 + \Delta x) - f(x_0 - \Delta x)}{2\Delta x}$   
\n $f'(x_0) \approx \frac{f(x_0) - f(x_0 - \Delta x)}{2\Delta x}$   
\n $f'(x_0) \approx \frac{f(x_0) - f(x_0 - \Delta x)}{\Delta x}$   
\ne)  $\pi = 3.1415$ 

**Dyfuzja numeryczna** – rodzaj błędu numerycznego, przez który symulowany płyn wykazuje wyższą dyfuzyjność niż powinien.

Dyfuzja numeryczna występuje, gdy stosowana jest dyskretyzacja pierwszego rzędu (przy czym schemat "pod wiatr" jest najmniej dyfuzyjny). Czasami określa się ją mianem "lepkości numerycznej", ponieważ układ zachowuje się tak, jakby do lepkości fizycznej dodany był jakiś dodatkowy człon.

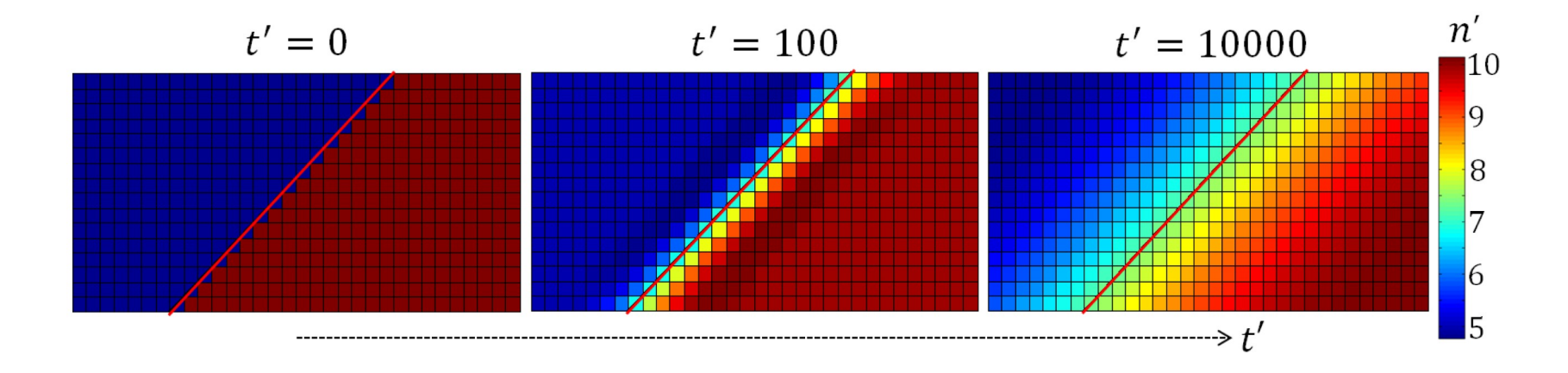

**Dyspersja numeryczna** – rodzaj błędu numerycznego, występującego, gdy stosowany jest schemat dyskretyzacji wyższego rzędu w celu poprawy dokładności wyniku. Dyspersja numeryczna często przybiera postać tak zwanych "fałszywych oscylacji". Jeżeli dyspersja numeryczna pojawi się w zmiennej, która może przyjmować wartości tylko od 0 do 1 (np. udział masowy składnika mieszaniny), to fałszywe oscylacje mogą prowadzić do niefizycznych wartości.

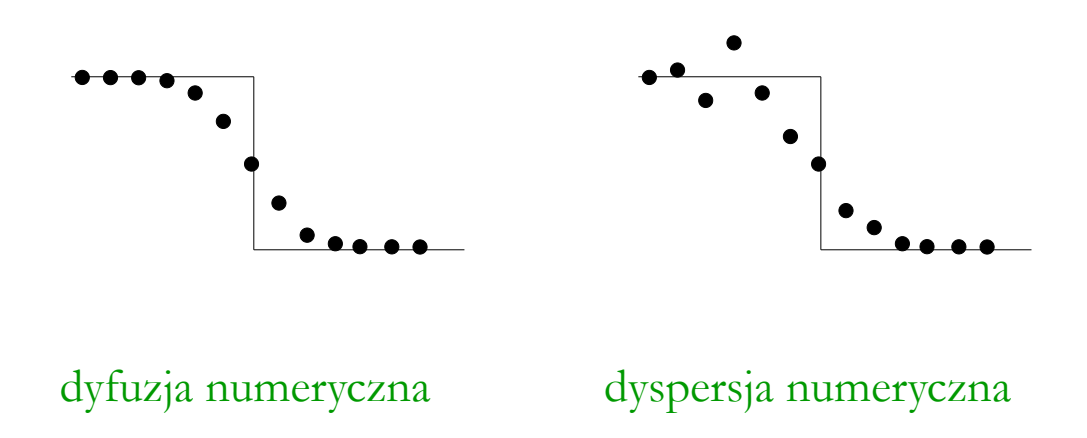

#### **Jakość wyników**

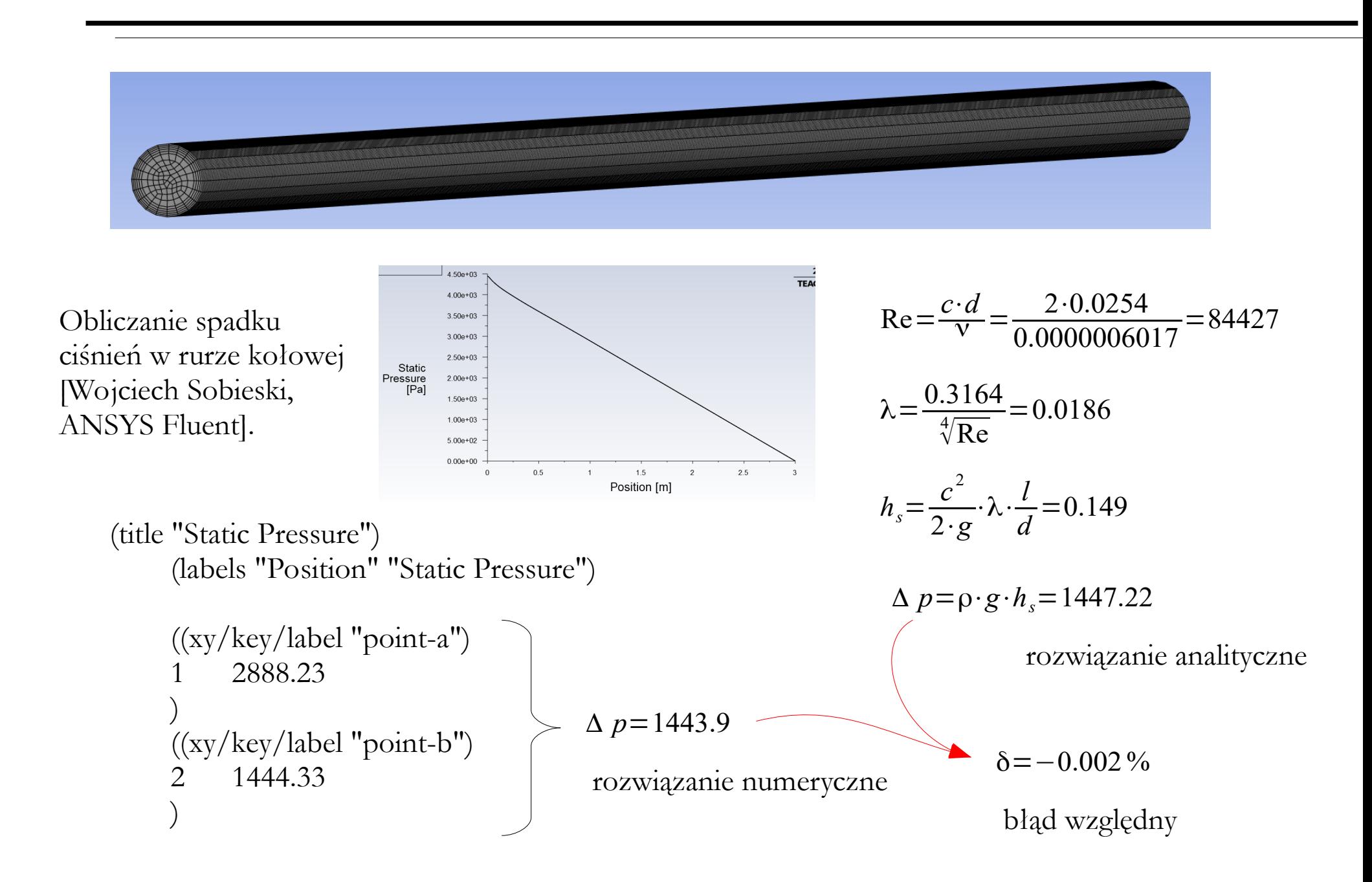

## **Jakość wyników**

Obliczenie siły działającej na grzybek zaworu [Wojciech Sobieski, ANSYS Fluent].

![](_page_37_Picture_2.jpeg)

![](_page_37_Picture_95.jpeg)

![](_page_37_Picture_4.jpeg)

rozwiązanie analityczne: *F*=0.3703[*N* ]

rozwiązanie numeryczne (stała prędkość na wlocie):

rozwiązanie numeryczne (profil prędkości na wlocie):  $F = 0.369[N]$   $\delta = 0.004\%$ 

*F*=0.402[*N* ]  $\delta$ =2.134 %

*F*=0.369[*N* ]

![](_page_37_Figure_11.jpeg)

## **Jakość wyników**

![](_page_38_Figure_1.jpeg)

## **Kody MOS**

Oprogramowanie MOS dzieli się na komercyjne i niekomercyjne.

![](_page_39_Figure_2.jpeg)

The Open-Source CFD Code

# **Kody MOS**

![](_page_40_Picture_1.jpeg)

- jest wiodącym na świecie **komercyjnym** pakietem do obliczeń numerycznych, umożliwiającym kompleksową symulację w **każdej niemal** dziedzinie nauki i przemysłu
- bardzo dobry do zastosowań komercyjnych oraz badawczych (UDF w języku **C**)
- na WNT są dostępne licencje: **25** edukacyjnych i **1** badawcza w wersji **2022R2**
- w RCI są dostępne stare licencje: **25** edukacyjnych i **5** badawczych w wersji **14.x**
- nie posiadamy licencji komercyjnej **nie możemy świadczyć usług**!
- w roku **2022** zakupiliśmy serwer obliczeniowy nasza licencja na max. 16 rdzeni CPU
- w roku **2022** podpisaliśmy umowę o współpracę z firmą Symkom

#### Interdyscyplinarne Centrum Modelowania Matematycznego i Komputerowego UW:

- corocznie umożliwia zakup tzw. licencji krajowej na najnowszą wersję pakietu ANSYS za relatywnie niewielką kwotę
- oferuje dla pracowników i studentów polskich uczelni tzw. granty obliczeniowe bezpłatne do zastosowań niekomercyjnych – na komputerach dużej mocy (z systemem **Linux**)

## **Kody MOS**

#### **OpenFOAM**: **słowniki**

![](_page_41_Picture_2.jpeg)

#### **III** ParaView

- jest wiodącym na świecie **niekomercyjnym** pakietem do obliczeń numerycznych, umożliwiającym symulacje w obszarze **termo-mechaniki płynów** (ale nie tylko)
- bardzo dobry do zastosowań badawczych, średnio dobry do zastosowań komercyjnych
- jest dystrybuowany na zasadach licencji otwartej (z kodem źródłowym w **C++**)
- działa w systemach Unix/**Linux** (zalecane) oraz Windows
- **nie posiada interfejsu** konfiguracja odbywa się poprzez tzw. **słowniki**
- istnieją nakładki graficzne ułatwiające pracę (te lepsze są **komercyjne**, np. **SimFlow**)
- wymaga znajomości obsługi środowiska **Gnuplot** oraz programu **ParaView**
- istnieje możliwość uruchomienia na serwerze WNT (są na nim dwa systemy operacyjne)

przykład słownika

#### **Największe wady**:

- ograniczona liczba przykładów
- ograniczony dostęp do wiedzy
- nieprzewidywalne zmiany (ogólna cecha programów z nurtu Open Source)

geometry sphere i type searchableSphere; centre (0.05 0.05 0.05); radius 0.02;  $\left\{ \right.$  $\rightarrow$ 

simFlow

![](_page_42_Figure_1.jpeg)

SimFlow 4.0 (Windows) – nakładka na pakiet OpenFOAM – ograniczenia w wersji bezpłatnej:

- maksymalnie 200 000 komórek,
- maksymalnie 2 procesory w obliczeniach równoległych,
- brak wsparcia technicznego.

![](_page_43_Picture_29.jpeg)

https://sim-flow.com/

Strona zawiera:

- samouczki w wersji wideo,
- samouczki w wersji tekstu i rysunków.

![](_page_44_Picture_1.jpeg)

Przepływ zewnętrzny (simpleFoam, k-w SST).

![](_page_44_Picture_3.jpeg)

Przepływ zewnętrzny (chtMultiRegionFoam) – przykład modelu podzielonego na regiony (fluid i solid).

![](_page_44_Picture_5.jpeg)

Przepływ zewnętrzny (simpleFoam, Realizable k-e) – przykład techniki zwanej rotating reference frame.

> Przykłady modeli z samouczków programu SimFlow.

![](_page_45_Picture_1.jpeg)

Przepływ zewnętrzny (simpleFoam, k- $\omega$ SST) – SimFlow posiada specjalny plugin przeznaczony dla profili lotniczych.

> Przepływ dwufazowy (MPPICFoam, LES) – Discrete Phase Model.

![](_page_45_Figure_4.jpeg)

![](_page_45_Figure_5.jpeg)

Przepływ dwufazowy (interFoam, laminar) – Volume of Fluid.

> Przykłady modeli z samouczków programu SimFlow.

 $2.7e + 00$ Przepływ jednofazowy (ruchoma siatka) (CHT Multi Region SIMPLE, k-e).  $0.5$ Przepływ jednofazowy (interFoam, Realizable k-e).  $-4.1e+03$  $-4060.5$  $-4061$  $-4061.5$  $-4.1e+03$ Przykłady modeli z samouczków 0.3 0.35 0.4 0.45 5.0e-01  $\sqrt{2}$ programu SimFlow.

 $6.3e-03$ 

#### Etapy procesu modelowania numerycznego:

#### ● **przygotowanie (preprocessing):**

- 1. określenie geometrii domeny obliczeniowej
- 2. dyskretyzacja domeny obliczeniowej
- 3. wybór modelu matematyczno-fizycznego
- 4. definiowanie zestawu domknięć
- 5. definiowanie parametrów materiałowych
- 6. określenie warunków brzegowych
- 7. określenie warunków początkowych

#### ● **przeprowadzenie obliczeń (solving):**

8. określenie technik numerycznych

- 9. określenie szczegółów monitoringu procesu obliczeniowego
- 10. określenie szczegółów rejestracji wyników
- 11. określenie warunku zakończenia obliczeń
- 12. przeprowadzenie i monitoring procesu obliczeń

#### ● **analiza i obróbka wyników (postprocessing):**

13. wizualizacja, analiza i obróbka wyników

Na ćwiczeniach wykorzystywany jest najczęściej pakiet ANSYS – zamieszczony tu przykład ma ilustrować, że niezależnie od użytego kodu obliczeniowego, proces modelowania numerycznego jest zasadniczo taki sam.

![](_page_48_Figure_1.jpeg)

SimFlow: Modelowanie opływu profilu NACA0012 – domena obliczeniowa 2D (tu: wybrany profil lotniczy oraz otoczenie).

![](_page_48_Picture_27.jpeg)

1. Określenie geometrii domeny obliczeniowej

![](_page_49_Figure_1.jpeg)

#### 2. Dyskretyzacja domeny obliczeniowej

![](_page_50_Picture_16.jpeg)

![](_page_51_Picture_23.jpeg)

SimFlow: Modelowanie opływu profilu NACA0012 – wybór domknięcia na tensor naprężeń turbulentnych (tu: model k-w SST).

#### 4. Definiowanie zestawu domknięć

![](_page_52_Picture_21.jpeg)

SimFlow: Modelowanie opływu profilu NACA0012 – wybór rodzaju płynu (tu: podaje się tylko kinematyczny współczynnik lepkości).

#### 5. Definiowanie parametrów materiałowych

![](_page_53_Picture_21.jpeg)

SimFlow: Modelowanie opływu profilu NACA0012 – definiowanie wartości parametrów na wybranych granicach domeny (tu: ciśnienie i prędkość na wlocie).

6. Określenie warunków brzegowych

![](_page_54_Picture_18.jpeg)

SimFlow: Modelowanie opływu profilu NACA0012 – definiowanie wartości początkowych (tu: wartości zdefiniowano ręcznie).

#### 7. Określenie warunków początkowych

![](_page_55_Picture_31.jpeg)

![](_page_55_Picture_32.jpeg)

SimFlow: Modelowanie opływu profilu NACA0012 – definiowanie technik obliczeniowych i ich parametrów (tu: wariant solwera rozwiązującego układ równań liniowych, liczbę korekt ciśnienia, kryteria zbieżności rezyduów oraz wartość współczynników relaksacji).

#### 8. Określenie technik numerycznych

![](_page_56_Picture_29.jpeg)

SimFlow: Modelowanie opływu profilu NACA0012 – definiowanie przekroju, na którym będą wizualizowane wybrane pola.

![](_page_56_Picture_30.jpeg)

SimFlow: Modelowanie opływu profilu NACA0012 – definiowanie monitora (tu: siły unoszenia i siły oporu).

9. Określenie szczegółów monitoringu procesu obliczeniowego

![](_page_57_Picture_32.jpeg)

SimFlow: Modelowanie opływu profilu NACA0012 – częstotliwości zapisywania wyników (tu: zapisują się tylko dwa ostatnie kroki czasowe).

![](_page_57_Figure_3.jpeg)

10. Określenie szczegółów rejestracji wyników

![](_page_58_Picture_18.jpeg)

SimFlow: Modelowanie opływu profilu NACA0012 – definiowanie warunku zakończenia obliczeń (tu: 5000 iteracji).

11. Określenie warunku zakończenia obliczeń

![](_page_59_Figure_1.jpeg)

12. Przeprowadzenie i monitoring procesu obliczeń

![](_page_60_Figure_1.jpeg)

12. Przeprowadzenie i monitoring procesu obliczeń

![](_page_61_Picture_17.jpeg)

13. Wizualizacja, analiza i obróbka wyników

#### Zagadnienia:

Etapy procesu modelowania numerycznego, domena obliczeniowa, określenie geometrii domeny obliczeniowej, dyskretyzacja domeny obliczeniowej, wybór modelu matematyczno-fizycznego, definiowanie zestawu domknięć, definiowanie parametrów materiałowych, określenie warunków brzegowych, określenie warunków początkowych, określenie technik numerycznych, rozwiązywanie układów równań liniowych, rezydua, współczynniki relaksacji, dyskretyzacja czasu, określenie szczegółów monitoringu procesu obliczeniowego, określenie szczegółów rejestracji wyników, określenie warunku zakończenia obliczeń, zbieżność obliczeń, przeprowadzenie obliczeń, analiza i obróbka wyników, błędy analiz numerycznych, dyfuzja numeryczna, dyspersja numeryczna, jakość wyników, kody MOS, SimFlow, SimFlow – przykład modelowania.

![](_page_63_Picture_0.jpeg)

UNIVERSITY OF WARMIA AND MAZURY IN OLSZTYN The Faculty of Technical Sciences POLAND, 10-957 Olsztyn, M. Oczapowskiego 11 tel.: (48)(89) 5-23-32-40, fax: (48)(89) 5-23-32-55 URL: <http://www.uwm.edu.pl/edu/sobieski/> (in Polish)

![](_page_63_Picture_2.jpeg)

![](_page_63_Picture_3.jpeg)

# **Dziękuję za uwagę**

**Wojciech Sobieski**

Olsztyn, 2003-2024